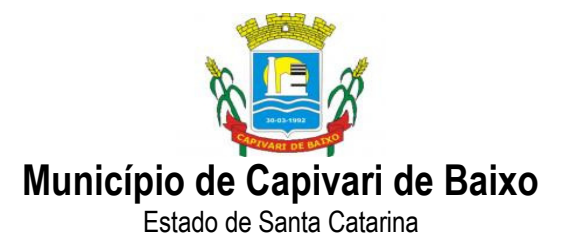

### **EDITAL DE PREGÃO PRESENCIAL - N.º 59/PMCB/2017. PROCESSO DE COMPRA N.º 85/PMCB/2017. PROCESSO ADMINISTRATIVO N.º 85/PMCB/2017.**

OBJETO**: "CONTRATAÇÃO DE EMPRESA ESPECIALIZADA EM LOCAÇÃO DE SOFTWARE DE SISTEMA DE GESTÃO DAS RECEITAS PRÓPRIAS PARA O DEPARTAMENTO DE TRIBUTOS DA PREFEITURA MUNICIPAL DE CAPIVARI DE BAIXO".** 

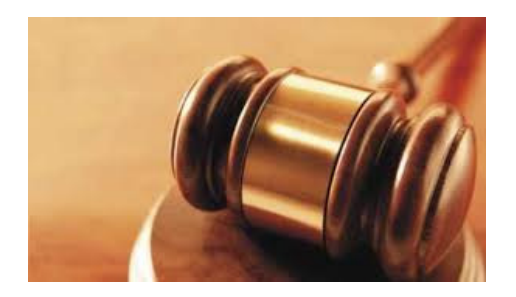

### **DATA DA ABERTURA: 14/11/2017 ÀS 09HS. LOCAL: SALA DE LICITAÇÕES EDITAL DE PREGÃO N.º 59/PMCB/2017.**

MUNICÍPIO DE CAPIVARI DE BAIXO, torna público, para conhecimento dos interessados, que o Pregoeiro e sua Equipe de Apoio, designados por Decreto Municipal, reunir-se-ão no dia, hora e local designados neste Edital, no Setor de licitações, na Rua Ernani Cotrin, 187, Centro no município de CAPIVARI DE BAIXO - SC, onde será realizada licitação na modalidade de PREGÃO PRESENCIAL, do tipo MENOR PREÇO GLOBAL com o objetivo de **CONTRATAÇÃO DE EMPRESA ESPECIALIZADA EM LOCAÇÃO DE SOFTWARE DE SISTEMA DE GESTÃO DAS RECEITAS PRÓPRIAS PARA O DEPARTAMENTO DE TRIBUTOS DA PREFEITURA MUNICIPAL DE CAPIVARI DE BAIXO.**

O certame licitatório reger-se-á pelas disposições da Lei Federal 10.520, de 17/07/2002, subsidiariamente pela Lei Federal nº. 8.666/93 de 21/06/93 e suas alterações, bem como pelas disposições fixadas neste Edital e Anexos.

Página 1 de 61

Capital Termelétrica da América do Sul Avenida Ernani Cotrin, 187 – Centro – Fone: (48) 3621-4400 / Fax: (48) 3621-4434 – CEP 88.745-000 – Capivari de Baixo – Santa Catarina www.capivaridebaixo.sc.gov.br

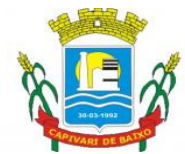

Estado de Santa Catarina

a) Os envelopes contendo as propostas de preços e habilitações serão recebidos pelo Pregoeiro, no Setor de Licitações, na Prefeitura Municipal de CAPIVARI DE BAIXO situado na Rua Ernani Cotrin, 187, Centro - CAPIVARI DE BAIXO - SC, até às 09h00min, dia 14/11/2017**.** Não haverá atendimento aos Sábados, Domingos e feriados.

b) Não serão aceitas nem recebidas, em hipótese alguma, documentações e propostas após a data e hora aprazadas para esta licitação, ainda que tenham sido despachadas, endereçadas e ou enviadas por qualquer meio, anteriormente à data do vencimento.

c) Ocorrendo decretação de feriado ou outro fato superveniente, de caráter público, que impeça a realização deste evento na data acima marcada, a licitação ficará automaticamente prorrogada para o primeiro dia útil subseqüente, independentemente de nova comunicação.

### **1. DO OBJETO**

1.1. O presente Edital tem por objetivo a **CONTRATAÇÃO DE EMPRESA ESPECIALIZADA EM LOCAÇÃO DE SOFTWARE DE SISTEMA DE GESTÃO DAS RECEITAS PRÓPRIAS PARA O DEPARTAMENTO DE TRIBUTOS DA PREFEITURA MUNICIPAL DE CAPIVARI DE BAIXO**, obedecendo integralmente o termo de referência, minuta contratual, e demais anexos que independentemente de transcrição fazem parte integrante deste edital.

### **2. DA ABERTURA**

2.1 - A abertura da presente licitação dar-se-á em sessão pública, dirigida por um(a) Pregoeiro (a), a ser realizada conforme indicado abaixo, de acordo com a legislação mencionada no preâmbulo deste Edital.

DATA DA ABERTURA: 14 DE NOVEMBRO DE 2017 HORÁRIO: 09h00min. LOCAL: Setor de licitações da Prefeitura Municipal de CAPIVARI DE BAIXO, na Rua Ernani Cotrin, 187, Centro - CAPIVARI DE BAIXO - SC.

# **3. DA PARTICIPAÇÃO NA LICITAÇÃO**

3.1 - Poderão participar deste Pregão as empresas interessadas que atenderem a todas as exigências, inclusive quanto à documentação, constantes deste Edital e seus Anexos.

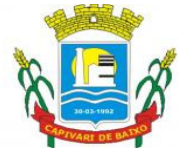

Estado de Santa Catarina

3.2 - Não poderão participar da presente licitação as empresas interessadas que estejam cumprindo suspensão temporária de participação em licitação e impedimento de contratar com a Administração Pública Municipal, Estadual e Federal deste País, bem como licitantes que se apresentem constituídas na forma de empresas em consórcio.

### **4. DA REPRESENTAÇÃO E DO CREDENCIAMENTO**

4.1 - Antes do início da sessão, os representantes das interessadas em participar do certame que pretendam ofertar lances, ou apenas acompanhar a licitação, com poderes gerais de representação, porém sem poderes para ofertar lances, deverão se apresentar para credenciamento junto ao Pregoeiro, devidamente munidos de documentos que os credenciem a participar desta licitação, inclusive com poderes para formulação de ofertas e lances verbais, se for o caso.

4.2 - Cada licitante credenciará apenas um representante que será o único admitido a intervir no procedimento licitatório e a responder, para todos os atos e efeitos previstos neste Edital, por sua representada.

4.3 - Por credenciamento entende-se a apresentação dos seguintes documentos:

I - documento oficial de identidade;

II - procuração por instrumento público ou particular, que comprove a capacidade de representação, inclusive com outorga de poderes para, na forma da lei, formular ofertas e lances de preços, se for o caso, e praticar todos os demais atos pertinentes ao certame, em nome da licitante.

III - documentos comprobatórios, quando este for o caso, de ser o credenciado sócio da sociedade, com poderes para sua representação, ou titular de firma individual (atos constitutivos da pessoa jurídica, atos comprobatórios de eleição, declaração de firma individual, etc., conforme o caso).

4.3.1 - Caso seja representante de cooperativa de prestação de serviços, também deverá ser apresentada cópia da ata/assembléia de posse dos dirigentes.

4.3.2 - Estes documentos (originais ou cópias) deverão ser apresentados antes do início da sessão do Pregão. No caso de cópias, as mesmas deverão ser autenticadas por tabelião ou por servidor designado pela Administração Municipal de CAPIVARI DE BAIXO, ou ainda por publicação em Órgão da Imprensa Oficial (perfeitamente legíveis).

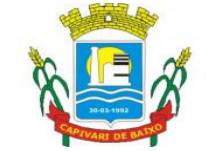

Estado de Santa Catarina

4.4 - A não apresentação ou incorreção insanável de quaisquer documentos para tanto exigidos impossibilitará o credenciamento e, de conseqüência, impedirá a prática de qualquer ato inerente ao certame pela pessoa que não o obteve.

4.5 - O representante poderá ser substituído por outro devidamente credenciado.

4.6 - Não será admitida a participação de um mesmo representante para mais de uma empresa licitante.

### **5. DA APRESENTAÇÃO DA DECLARAÇÃO DE PLENO ATENDIMENTO AOS REQUISITOS DE HABILITAÇÃO.**

5.1 - Logo após o credenciamento as licitantes deverão Apresentar ao pregoeiro, a Declaração de Pleno Atendimento aos Requisitos de Habilitação, conforme exigido pelo inciso VII, do art. 4º, da Lei Federal nº 10.520, de 17 de julho de 2002, modelo de uso facultativo - (Anexo V do Edital).

5.1.1 - A declaração deverá conter nome ou razão social e endereço completo, telefone, e-mail da licitante, bem como assinada por pessoa com poderes para tal;

5.2 - Em caso de não apresentação da declaração citada no item anterior, poderá ser preenchida, através de formulário, na própria Sessão Pública, que poderá ser fornecido pelo Pregoeiro na sessão, que será assinado por pessoa presente com poderes para tal. Ou, ainda, poderá ser entregue na Sessão Pública caso esteja em poder de pessoa presente;

5.2.1. A licitante que não se fizer representar na sessão pública do pregão deverá entregar o documento solicitado no subitem 5.1. fora dos envelopes ou em um terceiro envelope, contendo no anverso do mesmo: ENVELOPE Nº 03 - declaração de que cumpre plenamente as condições de habilitação. O não atendimento deste quesito importará na não aceitação da proposta.

5.3 - Não atendidos os itens anteriores (5.1 e 5.2), implicará na imediata exclusão da licitante do certame, valendo este item para licitantes credenciadas ou não;

5.3.1 - Em caso de exclusão da licitante do certame, os envelopes permanecerão sob guarda do Pregoeiro e sua Equipe de Apoio, até o final da Sessão, momento que poderá ser devolvido, importando na preclusão do direito de participar da licitação, restando à Administração inutilizar os envelopes se não procurados no prazo de 30 (trinta) dias.

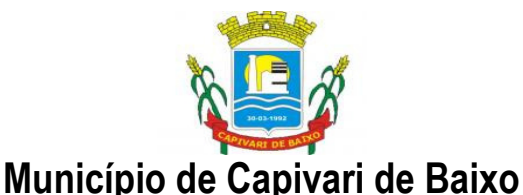

Estado de Santa Catarina

## **6. DA APRESENTAÇÃO DA PROPOSTA DE PREÇOS E DOS DOCUMENTOS DE HABILITAÇÃO**

6.1- Apresentar os documentos da proposta e da habilitação, em envelopes distintos que passamos a chamar de ENVELOPE Nº 1, ou envelope da "PROPOSTA DE PREÇO ", e o ENVELOPE Nº 2, ou "DOCUMENTAÇÃO DE HABILITAÇÃO" no local, data e horário indicados neste Edital, na forma dos incisos I e II a seguir:

I - envelope contendo os documentos relativos à Proposta de Preços:

**ENVELOPE N.º 1 (PROPOSTA DE PREÇOS) MUNICÍPIO DE CAPIVARI DE BAIXO PREGÃO PRESENCIAL Nº. 59/PMCB/2017 LICITANTE: CNPJ:** 

II - envelope contendo os Documentos de Habilitação:

#### **ENVELOPE N.º 2 (DOCUMENTOS DE HABILITAÇÃO) MUNICÍPIO DE CAPIVARI DE BAIXO PREGÃO PRESENCIAL N.º 59/PMCB/2017 LICITANTE: CNPJ:**

6.3 - Os documentos necessários à participação na presente licitação poderão ser apresentados: no original; ou por cópia com autenticação procedida por tabelião; por servidor designado pela Administração Municipal; ou ainda por publicação em Órgão da Imprensa Oficial (perfeitamente legíveis).

6.3.1- Os documentos necessários à participação na presente licitação, compreendendo os documentos referentes à proposta de preços e à habilitação e seus anexos, deverão ser apresentados no idioma oficial do Brasil.

6.3.2 - Quaisquer documentos, necessários à participação no presente certame licitatório, apresentados em língua estrangeira, deverão ser autenticados pelos respectivos consulados e traduzidos para o idioma oficial do Brasil por tradutor juramentado.

6.3.3 - O CNPJ indicado nos documentos da proposta de preços e da habilitação deverá ser do mesmo estabelecimento da empresa que efetivamente vai fornecer os materiais, objeto da presente licitação.

Página 5 de 61

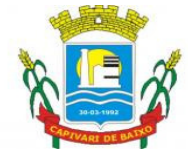

Estado de Santa Catarina

6.4 - Não serão aceitos documentos apresentados por meio de fitas, discos magnéticos, filmes ou cópias em fac-símile, mesmo autenticadas, admitindo-se fotos, gravuras, desenhos, gráficos ou catálogos, apenas como forma de ilustração das propostas de preços.

6.5 - Qualquer cidadão poderá solicitar esclarecimentos, providências ou impugnar os termos do presente Edital por irregularidade, protocolando o pedido até dois dias úteis antes da data fixada para a realização do Pregão, no Setor de Licitação' da Prefeitura Municipal de CAPIVARI DE BAIXO, cabendo ao Pregoeiro decidir sobre a petição no prazo de vinte e quatro horas. Demais informações poderão ser obtidas através do email: licitacao.pmcb@capivaridebaixo.sc.gov.br.

6.6 - Decairá do direito de impugnar os termos do presente Edital a licitante que não apontar as falhas ou irregularidades supostamente existentes no Edital até o segundo dia útil que anteceder à data de realização do Pregão. Sendo intempestiva, a comunicação do suposto vício não suspenderá o curso do certame.

6.7 - A impugnação feita tempestivamente pela licitante não a impedirá de participar do processo licitatório ao menos até o trânsito em julgado da decisão a ela pertinente.

6.8 - Acolhida a petição contra o ato convocatório, será designada nova data para a realização do certame.

### **7. DA PROPOSTA DE PREÇOS (ENVELOPE N.º 1)**

7.1 - O envelope "Proposta de Preços" deverá conter a proposta de preços da licitante, que deverá atender aos seguintes requisitos:

7.1.1 Ser apresentada em formulário próprio contendo, assinado por quem de direito, em 01 (uma) via, no idioma oficial do Brasil, sem rasuras, emendas ou entrelinhas, devidamente identificadas todas as folhas com o número de inscrição no CNPJ ou timbre impresso da empresa, constando os preços propostos expressos em Real (R\$), em algarismos arábicos, e por extenso, devendo suas folhas serem rubricadas;

7.1.2. Os preços propostos completos, computando todos os custos necessários para o atendimento do objeto desta licitação, bem como todos os impostos, encargos trabalhistas, previdenciários, fiscais, comerciais, taxas, fretes, seguros, deslocamentos de pessoal, e quaisquer outros que incidam ou venham a incidir sobre o objeto licitado, constantes da proposta;

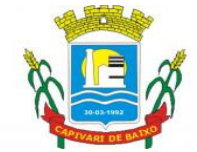

Estado de Santa Catarina

7.1.2.1 - Apresentar, anexo a proposta em formulário, um arquivo gravado em PEN DRIVE extraído do sistema Betha Auto Cotação Versão atualizada, que se encontra no site do Município de Capivari de Baixo.

7.1.3. Constar prazo de validade das condições propostas não inferior a 60 (sessenta) dias correntes, a contar da data de apresentação da proposta. Não havendo indicação expressa será considerado como tal;

7.1.4. Indicar a razão social da empresa licitante, número de inscrição no CNPJ do estabelecimento da empresa que efetivamente irá prestar o objeto da licitação, endereço completo, telefone, fac-símile e endereço eletrônico ("e-mail"), este último se houver, para contato, número da conta corrente bancária, agência e banco. Os dados referentes à conta corrente, banco e agência poderão ser informados na fase de contratação;

7.1.5. A proposta poderá ser apresentada para um lote ou para tantos quantos sejam de conveniência da licitante, dentro dos quantitativos máximos previstos no objeto deste edital.;

7.1.5.1. Os valores unitários a serem apresentados deverão constar com no máximo de 2 (duas) casas após a virgula, se não for apresentada a segunda casa esta será considerada "0" (zero).

7.1.6. Indicar a marca dos produtos ofertados, sob pena de desclassificação, quando for o caso;

7.1.7. Conter Nome, R.G. e CPF do signatário, sua função e/ou cargo na empresa, tudo de modo legível.

7.2 - Ocorrendo discrepância entre os valores expressos em algarismos e por extenso, serão considerados estes últimos. Ocorrendo discrepância entre o valor unitário e total para o objeto do Edital, será considerado o primeiro.

7.3 - Os preços propostos por escrito serão de exclusiva responsabilidade da licitante, não lhe assistindo o direito de pleitear qualquer alteração, sob alegação de erro, omissão ou qualquer outro pretexto.

7.4 - A proposta deverá limitar-se ao objeto desta licitação, sendo desconsideradas quaisquer alternativas de preço ou qualquer outra condição não prevista no Edital.

7.5 - Independentemente de declaração expressa, a simples apresentação das propostas implica submissão a todas as condições estipuladas neste Edital e seus Anexos, sem

#### Capital Termelétrica da América do Sul

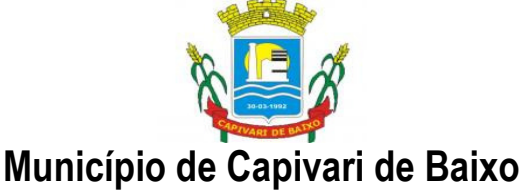

Estado de Santa Catarina

prejuízo da estrita observância das normas contidas na legislação mencionada no preâmbulo deste Edital.

7.6 - A Proposta de Preços será considerada completa abrangendo todos os custos dos materiais necessários à entrega do objeto em perfeitas condições de uso.

7.7 - As propostas porventura sem data, serão consideradas emitidas para o dia do vencimento desta licitação.

7.8 - Serão desclassificadas as propostas que não atendam às exigências do ato convocatório.

### **8. DOS DOCUMENTOS DE HABILITAÇÃO (ENVELOPE N.º 2)**

8.1. O licitante deverá apresentar os documentos a seguir descritos, em original, fotocópia autenticada por Tabelião, por servidor designado pela Administração Municipal, ou ainda por publicação em Órgão da Imprensa Oficial (perfeitamente legíveis), todos da sede da proponente, em única via:

 8.1.1 Declaração expressa do proponente, sob as penas da Lei, da não ocorrência de fatos impeditivos para a sua habilitação neste certame, na forma do § 2°, do art. 32 da Lei 8.666/93, alterado pela Lei n° 9.648/98, conforme modelo (anexo III).

 8.1.2 Declaração do licitante de que não possui em seu quadro de pessoal empregado menor de 18 (dezoito) anos em trabalho noturno, perigoso ou insalubre e menor de 16 (dezesseis) anos em qualquer trabalho, salvo na condição de aprendiz, a partir de 14 anos, em atendimento ao preceito do art. 7º, XXXIII, da Constituição Federal, de conformidade com a Lei nº 9.854/99, conforme modelo (anexo IV).

### **8.1.4. Relativos à Habilitação Jurídica.**

A documentação relativa à habilitação jurídica, conforme o caso, consistirá em:

a. registro comercial, no caso de empresa individual;

b. ato constitutivo, estatuto ou contrato social em vigor, devidamente registrado, para as sociedades comerciais e, no caso de sociedades por ações, acompanhado dos documentos comprobatórios de eleição de seus administradores;

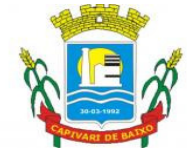

Estado de Santa Catarina

c. decreto de autorização, em se tratando de empresa ou sociedade estrangeira em funcionamento no país e ato de registro ou autorização para funcionamento expedido pelo órgão competente, quando a atividade assim o exigir.

### **8.1.5. Relativos à Regularidade Fiscal:**

a. Prova de inscrição no Cadastro Nacional de Pessoa Jurídica (CNPJ/MF);

b. Prova de regularidade para com a Fazenda Federal, Estadual e Municipal do domicílio ou sede do licitante, na forma da lei;

c. Prova de regularidade relativa à Seguridade Social e ao Fundo de Garantia por Tempo de Serviço (FGTS), demonstrando situação regular no cumprimento dos encargos sociais instituídos por lei.

d. Prova de inexistência de débitos inadimplidos perante a Justiça do Trabalho, mediante a apresentação de certidão negativa, nos termos do Título VII-A da Consolidação das Leis do Trabalho, aprovada pelo Decreto-Lei nº 5.452, de 1º de maio de 1943.

### **8.1.6. Relativos à Qualificação Econômico-Financeira:**

A documentação relativa a qualificação econômico-financeira consistirá em Certidão do Distribuidor Cível da sede da pessoa jurídica, constando a **NEGATIVA** de Ações de Falência, Concordata, Recuperação Judicial e Extrajudicial, **com data de expedição não superior a 90 (noventa) dias da data prevista para a apresentação dos envelopes.**

### **8.2. Disposições Gerais da Habilitação**

8.2.1. Serão feitas consultas ao serviço de verificação de autenticidade das Certidões emitidas pela Internet, ficando as proponentes dispensadas de autenticá-las.

8.2.2. Não serão aceitos "protocolos de entrega" ou "comprovantes de solicitação de documento" em substituição aos documentos requeridos no presente Edital e seus Anexos.

8.2.3. Na ocorrência de a documentação de habilitação não estar completa e correta e contrariar qualquer dispositivo deste Edital de Licitação e seus Anexos, o Pregoeiro considerará o proponente inabilitado, caso não consiga fazer sua correção durante a sessão.

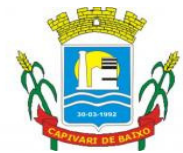

Estado de Santa Catarina

8.2.4. Documentos apresentados com validade expirada acarretarão a inabilitação do proponente. Os documentos que não possuírem prazo de validade somente serão aceitos com data não excedente a 06 (seis) meses de antecedência da data prevista para apresentação das propostas, exceto atestados(s).

8.2.5.A condição de Microempresa, Empresa de Pequeno Porte e Microempreendedor Individual, para as empresas que OPTAREM em usufruir dos benefícios concedidos pela Lei Complementar nº 123/2006, bem como para efeito do tratamento diferenciado previsto na mesma, deverá ser comprovada mediante apresentação da seguinte documentação, que deverá ser apresentada juntamente aos documentos constantes do item 4 do edital:

8.2.5.1. - Microempresa, Empresa de Pequeno Porte

a) Certidão Simplificada emitida pela Junta Comercial da sede do licitante onde conste o seu enquadramento como Empresa de Pequeno Porte ou Microempresa. As sociedades simples, que não registram seus atos na Junta Comercial, deverão apresentar certidão do Registro Civil de Pessoas Jurídicas atestando seu enquadramento nas hipóteses do art. 3º da Lei Complementar nº 123/2006. A Certidão deve estar atualizada, ou seja, emitida a menos de 120 (cento e vinte) dias da data marcada para a abertura da presente Licitação, e,

b) Declaração de enquadramento em conformidade com o art. 3º da Lei Complementar nº 123/206, afirmando ainda que não se enquadram em nenhuma das hipóteses do § 4º do art. 3º da Lei Complementar nº 123/2006, conforme o modelo do Anexo VI, do presente Edital.

8.2.5.2 - Microempreendedor Individual

a) Certificado da Condição de Microempreendedor Individual – CCEI, disponibilizado no Portal de Microempreendedor (www.portaldoempreendedor.gov.br)

b) Declaração de enquadramento em conformidade com o art. 3º da Lei Complementar nº 123/206, afirmando ainda que não se enquadram em nenhuma das hipóteses do § 4º do art. 3º da Lei Complementar nº 123/2006, conforme o modelo do Anexo VI, do presente Edital.

8.2.5.3 As Microempresas, Empresas de Pequeno Porte e Microempreendedor Individual, de acordo com o artigo 43 da Lei Complementar nº 123/2006, deverão apresentar toda a documentação exigida para efeito de comprovação de regularidade

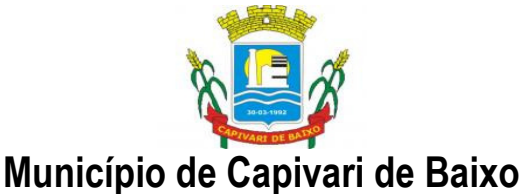

Estado de Santa Catarina

fiscal, mesmo que esta apresente alguma restrição, observando-se o disposto no subitem 9.4 e seguintes do presente Edital.

### **9. DO RECEBIMENTO E ABERTURA DOS ENVELOPES**

9.1 - No dia, hora e local designados neste Edital, na presença dos representantes de todas as licitantes, devidamente credenciados, e demais pessoas que queiram assistir ao ato, o Pregoeiro, que dirigirá a sessão, receberá, em envelopes devidamente fechados, a documentação exigida para Proposta de Preços e Habilitação, admitindo-se, contudo, a entrega por pessoas não credenciadas, sendo registradas em ata os nomes das licitantes.

9.2 - Depois de recebidos os documentos pelo Pregoeiro na forma do subitem 9.1 e dado início à abertura dos envelopes, não mais serão admitidas novas licitantes ao certame.

 9.3 - Serão abertos, primeiramente, os envelopes contendo as propostas de preço, sendo feita sua conferência e rubrica, pelo pregoeiro.

9.4 - Após a entrega dos envelopes não caberá desistência, salvo por motivo justo decorrente de fato superveniente e aceito pelo Pregoeiro.

### **10. DO JULGAMENTO**

10.1. No dia, hora e local indicados no preâmbulo deste Edital, antes do início da sessão, os Licitantes devem comprovar, por instrumento próprio, poderes para praticar todos os atos inerentes ao certame, entre eles, formulação de ofertas e lances verbais, conforme prevê o credenciamento neste Edital.

10.2. Iniciada a abertura dos envelopes de propostas, não será permitida a participação no certame de outros licitantes;

10.3. Aprovados os credenciamentos, serão lançados em ata os nomes dos representantes legais ou procuradores dos Licitantes.

10.4. O julgamento das propostas observará a seguinte ordem:

a) abertura da proposta e registro de seu preço;

- b) conformidade da proposta;
- c) ordenação dos proponentes em ordem crescente para ofertar lance;
- d) fase de lances;
- e) definição da proposta classificada em 1º lugar;

f) aplicação da LC 123;

g) negociação com o pregoeiro;

#### Capital Termelétrica da América do Sul

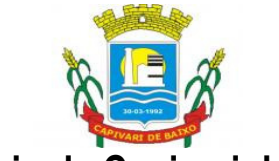

Estado de Santa Catarina

h) declaração da proposta classificada em 1º lugar; i) rodada única de lances para aferição do 2º e demais colocados; j) aceitação; k) habilitação; l) declaração vencedor; m) adjudicação.

10.5. - Aberta a sessão, após o credenciamento, os interessados ou seus representantes legais entregarão ao pregoeiro, em envelopes separados, a proposta de preços e a documentação de habilitação;

10.6. - **PROPOSTA DE PREÇOS** - Constatada a inviolabilidade dos envelopes, o Pregoeiro procederá à abertura do **ENVELOPE Nº 1 - PROPOSTA DE PREÇOS**.

10.7. As Propostas de Preços serão organizadas em ordem crescente de preços e rubricadas pelo Pregoeiro e sua Equipe de Apoio, e ao final da sessão submetida aos Licitantes presentes, para querendo, rubricá-las.

10.7.1. - Para julgamento e classificação das propostas, será adotado critério de menor preço por item ou por lote, conforme definido no preâmbulo deste Edital, observadas as especificações e os parâmetros mínimos de desempenho e qualidade exigidos no Edital.

10.7.2. - Não se considerará qualquer oferta de vantagem não prevista neste Edital, nem preço ou vantagem baseada nas ofertas dos demais licitantes.

10.8. - Na análise de conformidade das propostas, será verificado o atendimento do detalhamento geral das especificações e condições estabelecidas neste Edital e seus Anexos.

10.9. - A análise da aceitabilidade e classificação das propostas de preços compreenderá o exame da compatibilidade das características dos materiais ofertados com as especificações e condições de fornecimento indicadas no ANEXO I – TERMO DE REFERÊNCIA.

10.10. - Serão consideradas inaceitáveis e desclassificadas as propostas:

a) que não atenderem às condições exigidas neste Edital e em seus Anexos. b) cujos preços forem excessivos em relação aos valores estimados pelo órgão que autorizou a presente licitação;

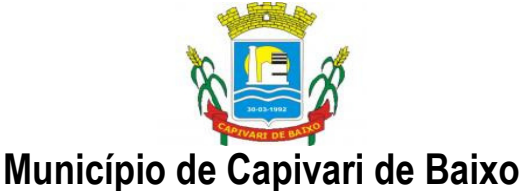

Estado de Santa Catarina

c) cujos preços totais forem simbólicos ou irrisórios, ou manifestamente inexeqüíveis. Serão considerados inexeqüíveis aqueles preços cuja viabilidade não tenha sido demonstrada pelo Licitante, quando requeridos.

10.11. - **Fase de Lances** - Participarão da fase de lances todos os licitantes credenciados com poderes para ofertar lances e cuja proposta esteja em conformidade com o edital.

10.12. - Em seguida, será dado início à etapa de apresentação de lances verbais pelos proponentes, que deverão ser formulados de forma sucessiva, em valores distintos e decrescentes ao anteriormente ofertado pelo concorrente.

10.13. - A ordem para os licitantes ofertarem lance será em rodada de lance, com valores crescentes. Iniciando-se pelo lance do proponente da menor proposta de preços até o último lance pertencente à proposta de maior valor, estabelecida como rodada completa de lances.

10.14. - É garantido ao licitante o direito de ofertar lance em cada rodada completa, até que desista da disputa, ou quando na abertura da rodada de lances só restar sua proposta.

10.15. - A desistência em apresentar lance verbal, quando convocado pelo pregoeiro, implicará na exclusão do licitante da etapa de lances e na manutenção do último preço apresentado pelo licitante, para efeito de ordenação das propostas.

10.16. - Iniciada a primeira rodada de lances, esta só se encerrará quando todos os licitantes presentes tiverem se manifestado, iniciando-se em seguida novas rodadas, com exclusão dos desistentes, até quando na abertura da última rodada de lances só restar uma proposta - sem concorrente para cobri-la, que será definida como proposta classificada em 1º lugar.

10.17. – Encerrada a fase de lances com a definição da proposta classificada em 1º lugar, será assegurado nos termos do art. 45, I da Lei Complementar nº 123/2006, preferência para contratações de microempresas e empresas de pequeno porte, mediante aplicação do empate ficto, entendendo-se por empate aquelas situações em que as propostas apresentadas pelas microempresas, empresas de pequeno porte sejam iguais ou até 5% (cinco por cento) superiores à proposta melhor classificada.

10.18. - Para efeito do disposto no subitem acima, ocorrendo o empate, proceder-se-á da seguinte forma:

I – a microempresa ou empresa de pequeno porte mais bem classificada será convocada para apresentar nova proposta, menor que a classificada em primeiro lugar nos lances, sob pena de preclusão de seu direito de preferência;

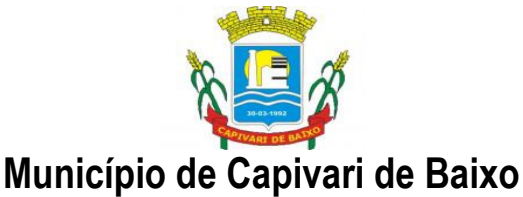

Estado de Santa Catarina

II – não ocorrendo a contratação da microempresa ou empresa de pequeno porte na forma do inciso anterior, será convocada a remanescente que porventura se enquadrem na hipótese do subitem anterior, na ordem classificatória, para o exercício do mesmo direito. Havendo empate, será realizado sorteio;

III - o disposto neste subitem somente se aplicará quando a melhor oferta inicial não tiver sido apresentada por microempresa ou empresa de pequeno porte.

10.19. - Finalizada a etapa da opção do direito de preferência, o Pregoeiro negociará com o detentor da proposta classificada em 1º lugar na fase de lances e em seguida examinará quanto à aceitabilidade do preço em relação ao estimado para a contratação e sua exequibilidade, caso positivo, declarará a proposta como classificada em 1º lugar.

10.20. - Em seguida, será realizada uma única rodada de lances com todos os licitantes, a exceção do primeiro classificado para determinar o segundo e demais colocados, na ordem de lances já estabelecida no item 10.13. Nesta rodada de lances o licitante poderá ofertar lance com valor inferior ao último por ele mesmo ofertado e diferente dos já registrados pelo pregoeiro.

10.21. - Haverá empate entre dois ou mais licitantes quando houver igualdade de preços entre as propostas escritas e não haja lances para definir o desempate. Neste caso o desempate ocorrerá por meio de sorteio a ser realizado durante a sessão do presente Pregão.

10.22. - **Fase de Habilitação** - Encerrada a etapa competitiva e ordenadas as ofertas, o Pregoeiro procederá à abertura do envelope contendo os **DOCUMENTOS DE HABILITAÇÃO** do Licitante que apresentou a proposta classificada em 1º lugar, para verificação do atendimento às condições de habilitação fixadas neste Edital, observado o saneamento previsto no item 10.29 e o seguinte procedimento:

10.22.1. - Se a proposta classificada pertencer a uma microempresa ou empresa de pequeno porte e cumprir os requisitos de habilitação do edital será declarada vencedora. Se a documentação quanto à regularidade fiscal apresentar alguma restrição, ainda assim, será declarada vencedora e assegurado o prazo de 4 (quatro) dias úteis, para regularização, iniciando-se a contagem do prazo a partir deste momento.

10.22.1.1. - Caso o licitante não regularize sua situação fiscal será inabilitada e o Pregoeiro fará a abertura do envelope da documentação do licitante da proposta classificada em segundo lugar, e assim sucessivamente.

Página 14 de 61 10.22.2. Se a proposta classificada não pertencer a microempresa ou empresa de pequeno porte e cumprir os requisitos de habilitação do edital será declarada vencedora. Caso contrário, o Pregoeiro chamará o licitante da proposta classificada em segundo

#### Capital Termelétrica da América do Sul

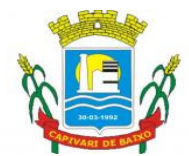

Estado de Santa Catarina

lugar, negociará o preço e em seguida procederá ao exame da habilitação, e assim sucessivamente, até que uma oferta e seu autor atendam, integralmente, aos requisitos contidos no Edital, quando o licitante habilitado será declarado vencedor.

10.23. - Se a melhor proposta não for aceitável, ou se a licitante desatender às exigências habilitatórias, o Pregoeiro examinará a proposta subseqüente e, assim sucessivamente, na ordem de classificação, até a apuração de uma proposta que atenda ao Edital.

10.24. - O Licitante declarado vencedor deverá apresentar ao Pregoeiro, no prazo máximo de 2 (dois) dias útéis após a sessão que lhe adjudicou o objeto deste pregão, nova proposta escrita de preços contemplando o lance final ofertado. O descumprimento dessa condição importará na decadência do direito à contratação, sem prejuízo das sanções previstas neste edital, sendo facultado à administração do órgão promotor do certame, convocar os licitantes remanescentes na ordem de classificação.

10.25. - Não será admitida desistência de propostas escritas ou lances ofertados, sujeitando-se o Licitante desistente às penalidades das Sanções Administrativas deste Edital.

10.26. - As Propostas que atenderem aos requisitos do Edital e seus Anexos serão verificadas quanto a erros, os quais serão corrigidos pelo Pregoeiro da forma seguinte:

10.26.1. - Discrepância entre valor grafado em algarismos e por extenso: prevalecerá o valor por extenso;

10.26.2. - Erro de transcrição das quantidades previstas no edital: o resultado será corrigido, mantendo-se o preço unitário e corrigindo-se a quantidade e o preço total;

10.26.3. - Erro de multiplicação do preço unitário pela quantidade correspondente será retificado, mantendo-se o preço unitário e a quantidade e corrigindo-se o produto;

10.26.4. - Erro de adição: será retificado, considerando-se as parcelas corretas e retificando-se a soma;

10.26.5. - Na hipótese de erro no preço cotado não será admitida retificação.

10.27. – O desatendimento de exigências formais não essenciais não importará no afastamento do licitante, desde que seja possível a aferição da sua qualificação e a exata compreensão da sua proposta, durante a realização da sessão pública de Pregão Presencial.

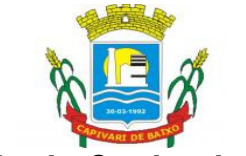

Estado de Santa Catarina

10.28. No julgamento das propostas e na fase de habilitação, o Pregoeiro poderá sanar erros ou falhas que não alterem a substância das propostas e dos documentos e a sua validade jurídica, mediante despacho fundamentado, registrado em ata e acessível a todos, atribuindo-lhes validade e eficácia para fins de habilitação e classificação.

10.29. - Havendo falha da documentação habilitatória, desde que esta retrate situação fática ou jurídica já existente na data estipulada da abertura da licitação, será aberto o prazo para seu saneamento em dois dias úteis, sob pena de inabilitação e abertura de procedimento para aplicação de multa.

10.30. A melhor proposta que atender as exigências do Edital será declarada vencedora, sendo-lhe adjudicado o objeto do certame pelo Pregoeiro ou pela autoridade do órgão promotor da licitação no caso de interposição de recurso.

### **11. DO RECURSO, DA HOMOLOGAÇÃO**

11.1 - No final da sessão, a licitante que quiser recorrer deverá manifestar imediata e motivadamente a sua intenção, abrindo-se então o prazo de 3 (três) dias para apresentação de memoriais, ficando as demais licitantes desde logo intimadas para apresentar contra-razões em igual número de dias, que começarão a correr do término do prazo do recorrente, sendo-lhes assegurada vista imediata dos autos.

11.2 - A ausência de manifestação imediata e motivada da licitante importará a decadência do direito de recurso e o encaminhamento do processo à autoridade competente para a homologação. Ou seja, não serão conhecidos os recursos interpostos após o encerramento da sessão, nem serão recebidas as petições de contra-razões intempestivamente apresentadas.

11.3 - Interposto o recurso, o Pregoeiro poderá reconsiderar a sua decisão ou encaminhá-lo devidamente informado à autoridade competente.

11.4 - O recurso terá efeito suspensivo e o seu acolhimento importará a invalidação dos atos insuscetíveis de aproveitamento.

11.5 - Decididos os recursos e constatada a regularidade dos atos praticados, a autoridade competente homologará o procedimento e determinará a convocação dos beneficiários para a assinatura do Contrato.

11.6 - A licitante que convocada para assinar o Contrato deixar de fazê-lo no prazo fixado, dela será excluída.

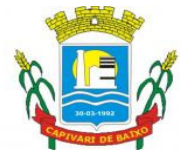

Estado de Santa Catarina

11.7 - Colhidas as assinaturas, o Órgão Gerenciador providenciará a publicação do Contrato, se for o caso, do ato que promover a exclusão de que trata o subitem anterior.

### **12 - DAS OBRIGAÇÕES CONTRATUAIS**

12.1. As obrigações contratuais são as descritas nas respectivas cláusulas da minuta contratual que independentemente faz parte integrante deste edital.

### **13. DAS PENALIDADES**

13.1 A recusa da assinatura dcontrato e/ou desistência na execução dos serviços contratados e/ou inadimplemento parcial de obrigação contratual, implicam nas seguintes sanções, podendo ser cumulativas:

13.1.1 Multa na ordem de 10% (dez por cento), sobre o valor da proposta adjudicatária.

13.1.2 Advertência.

13.1.3 Suspensão do direito de licitar junto à Prefeitura Municipal de CAPIVARI DE BAIXO, e conseqüente Declaração de Inidoneidade, exarada pelo Secretário Municipal de Saúde, para licitar ou contratar com a Administração Pública, enquanto perdurar os motivos da punição.

13.1.4 Nenhum pagamento será processado à proponente penalizada, enquanto esta não tenha pago a multa imposta pela CONTRATANTE. Fica possibilitada a compensação da multa com eventuais pagamentos que sejam devidos a empresa contratada.

### **14 - DO PAGAMENTO**

14.1 O pagamento será efetuado em até 30 (trinta) dias contados da data da liberação da Nota Fiscal pelo setor competente.

14.2 A Nota Fiscal somente será liberada quando o cumprimento do Empenho estiver em total conformidade com as especificações exigidas pelo Município.

14.3 Na eventualidade de aplicação de multas, estas deverão ser liquidadas simultaneamente com parcela vinculada ao evento cujo descumprimento der origem à aplicação da penalidade.

14.4 As Notas Fiscais deverão ser emitidas em moeda corrente do país.

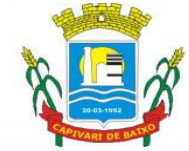

Estado de Santa Catarina

14.5. Nenhum pagamento será efetuado ao proponente vencedor enquanto pendente de liquidação quaisquer obrigações financeiras que lhe foram impostas, em virtude de penalidade ou inadimplência, sem que isso gere direito ao pleito de reajustamento de preços ou correção monetária.

## **15. DA DOTAÇÃO ORÇAMENTÁRIA**

As despesas decorrentes do objeto da presente licitação correrão por conta dos respectivos recursos**:** 17/2017 (Código reduzido) Dotação orçamentária: 03.01.2.004.3.3.90.00.00.00 Complemento Dotação: 33903911000000

### **16. OS ENCARGOS**

16.1- Incumbe a Contratante:

I - acompanhar e fiscalizar a execução do contrato, bem como atestar nas notas fiscais/faturas a efetiva entrega dos produtos objeto desta licitação.

II - efetuar os pagamentos à Contratada.

III - aplicar à Contratada as penalidades regulamentares e contratuais.

16.2 - Incumbe à Contratada, além de outras incluídas neste Edital e seus Anexos:

I - realizar a entrega dos produtos objeto da presente licitação, nos prazos previstos conforme Edital;

II - pagar todos os tributos, contribuições fiscais e parafiscais que incidam ou venham a incidir, direta e indiretamente, sobre os materiais fornecido;

III - substituir, sem custos adicionais e no mesmo prazo definido para os produtos rejeitados e recusados pela fiscalização do contrato;

IV - atender prontamente quaisquer exigências da fiscalização do contrato, inerentes ao objeto da contratação;

V - manter, durante a execução do contrato, as mesmas condições da habilitação.

VI - assumir todos os gastos e despesas que fizer, para o adimplemento das obrigações decorrentes da contratação, tais como: transportes e demais custos que se fizerem necessários para a entrega dos materiais.

Página 18 de 61

#### Capital Termelétrica da América do Sul

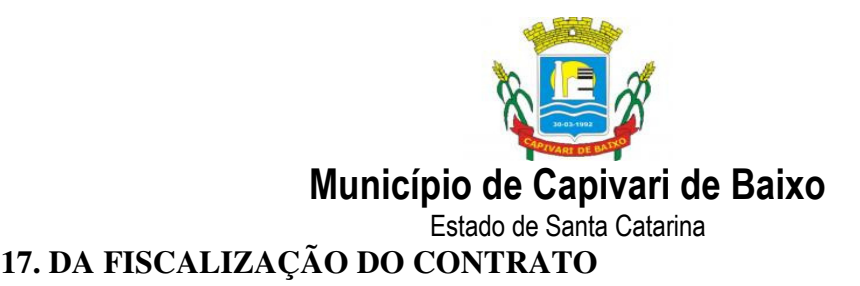

# 17.1- A execução do contrato será acompanhada e fiscalizada pelo servidor Samira Vargas Porto, matrícula nº. 11473.

17.2 - A fiscalização será exercida no interesse do município e não exclui nem reduz a responsabilidade da Contratada, inclusive perante terceiros, por quaisquer irregularidades, e, na sua ocorrência, não implica co-responsabilidade do Poder Público ou de seus agentes e prepostos.

### **18. DAS SANÇÕES ADMINISTRATIVAS**

18.1 - A licitante que deixar de entregar documentação exigida para o certame, apresentar documentação falsa, ensejar o retardamento da execução de seu objeto, não mantiver a proposta, falhar ou fraudar na execução do contrato, comportar-se de modo inidôneo ou cometer fraude fiscal, ficará impedida de licitar e contratar com a Administração Publica, pelo prazo de até cinco anos, enquanto perdurarem os motivos determinantes da punição ou até que seja promovida a reabilitação perante a própria autoridade que aplicou a penalidade, sem prejuízo das multas previstas neste Edital e no contrato e das demais cominações legais.

18.2 - Em caso de inexecução do contrato, erro de execução, execução imperfeita, mora de execução, inadimplemento contratual ou não veracidade das informações prestadas, a Contratada estará sujeita às seguintes penalidades:

I - advertência;

II - multas (que poderão ser recolhidas em qualquer agência integrante da Rede Arrecadadora de Receitas Federais, por meio de Documento de Arrecadação de Receitas Federais - DARF, a ser preenchido de acordo com instruções fornecidas pela Contratante):

a) de 1% (um por cento) por dia de atraso, calculado sobre o valor global do contrato, limitada a 10% do mesmo valor, entendendo-se como atraso a não entrega equipamento no prazo total compreendido pelo prazo contratual de entrega estabelecido na cláusula segunda do Contrato;

b) de 5% (cinco por cento) sobre o valor total do contrato, por infração a qualquer cláusula ou condição do contrato, não especificada na alínea "a" deste inciso, aplicada em dobro na reincidência;

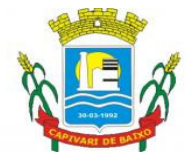

Estado de Santa Catarina

c) de 5% (cinco por cento) sobre o valor do contrato, pela recusa em corrigir qualquer defeito, caracterizando-se a recusa, caso a correção não se efetivar nos 02 (dois) dias úteis que se seguirem à data da comunicação formal do defeito;

d) de 10% (dez por cento) sobre o valor do contrato, no caso de recusa injustificada da licitante adjudicatária em firmar o termo de contrato, no prazo e condições estabelecidas, bem como no caso os materiais não ser entregue a partir da data aprazada.

18.3 - No processo de aplicação de penalidades, é assegurado o direito ao contraditório e à ampla defesa, ficando esclarecido que o prazo para apresentação de defesa prévia será de 5 (cinco) dias úteis contados da respectiva intimação.

18.4 - No caso de suspensão do direito de licitar, a licitante deverá ser descredenciada por igual período, sem prejuízo das multas previstas neste Edital e no contrato e das demais cominações legais.

18.5 - O valor das multas aplicadas deverá ser recolhido no prazo de 5 (cinco) dias, a contar da data da notificação. Se o valor da multa não for pago, ou depositado, será automaticamente descontado do pagamento a que a Contratada fizer jus. Em caso de inexistência ou insuficiência de crédito da Contratada, o valor devido será cobrado administrativamente e/ou judicialmente.

### **19. DA INEXECUÇÃO E RESCISÃO DO CONTRATO**

19.1 - A inexecução total ou parcial do contrato enseja a sua rescisão, se houver uma as ocorrências prescritas nos artigos 77 a 80 da Lei n.º 8.666/93, de 21/06/93.

### **20- DAS ATIVIDADES A SEREM DESENVOLVIDAS E CRITÉRIO DE JULGAMENTO**

20.1 – Deverão seguir os itens constantes do Anexo I – Termo de Referência.

### **21. DAS DISPOSIÇÕES GERAIS**

21.1- As normas que disciplinam este Pregão serão sempre interpretadas em favor da ampliação da disputa entre as interessadas, atendidos o interesse público e o da Administração, sem comprometimento da segurança da contratação.

21.2 - O desatendimento de exigências formais não essenciais não importará no afastamento da licitante, desde que sejam possíveis a aferição da sua qualidade e a exata compreensão da sua proposta durante a realização da sessão pública deste Pregão.

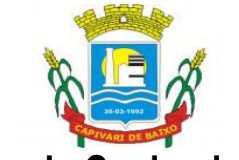

Estado de Santa Catarina

21.3 - É facultado ao Pregoeiro ou à autoridade superior, em qualquer fase da licitação, a promoção de diligência destinada a esclarecer ou complementar a instrução do processo.

21.4 - Nenhuma indenização será devida às licitantes pela elaboração ou pela apresentação de documentação referente ao presente Edital.

21.5 - A adjudicação do objeto da licitação à licitante vencedora e a homologação do certame não implicarão direito à contratação.

21.6 - Na contagem dos prazos estabelecidos neste Edital, exclui-se o dia do início e inclui-se o do vencimento, observando-se que só se iniciam e vencem prazos em dia de expediente normal na PREFEITURA Municipal de CAPIVARI DE BAIXO, exceto quando for explicitamente disposto em contrário.

21.7- O Prefeito Municipal de CAPIVARI DE BAIXO/SC poderá revogar a presente licitação por razões de interesse público decorrente de fato superveniente devidamente comprovado, pertinente e suficiente para justificar tal conduta, devendo anulá-la por ilegalidade, de ofício ou mediante provocação de terceiros, nos termos do art. 49 da Lei n.° 8.666/93.

21.8 - No caso de alteração deste Edital no curso do prazo estabelecido para a realização do Pregão, este prazo será reaberto, exceto quando, inquestionavelmente, a alteração não afetar a formulação das propostas.

21.9 - Para dirimir, na esfera judicial, as questões oriundas do presente Edital, será competente o Foro da Comarca de CAPIVARI DE BAIXO/SC, Seção Judiciária do Estado de Santa Catarina.

21.10 - Na hipótese de não haver expediente no dia da abertura da presente licitação, ficará esta transferida para o primeiro dia útil subseqüente, no mesmo local e horário anteriormente estabelecidos.

21.11 - Os casos omissos serão resolvidos pelo Pregoeiro.

21.12 - Fazem parte integrante deste Edital:

Anexo I – Termo de Referência;

Anexo II - Declaração de Inexistência de Fato Superveniente Impeditivo da Habilitação (modelo);

Página 21 de 61

Capital Termelétrica da América do Sul

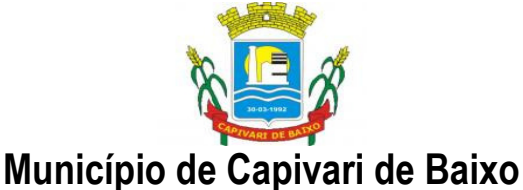

Estado de Santa Catarina

Anexo III- Declaração de cumprimento do Disposto No Inciso XXXIII Do Art. 7º Da Constituição Federal (modelo);

Anexo IV - Declaração de Pleno Atendimento aos Requisitos de Habilitação (modelo).

Anexo V - Declaração que se enquadra na Lei 123/2006.

Anexo VI – Minuta Contratual.

21.13 - Os esclarecimentos ao Edital deverão ser enviados somente através dos e-mail licitacao.pmcb@capivaridebaixo.sc.gov.br. As respostas aos esclarecimentos serão disponibilizadas diretamente no site www.capivaridebaixo.sc.gov.br, onde está cadastrada a presente licitação.

21.14 - As respostas a impugnações e recursos, assim como, todo o trâmite do processo licitatório será disponibilizado diretamente no site www.capivaridebaixo.sc.gov.br, onde está cadastrada a presente licitação, cabendo aos interessados acompanharem a sua tramitação.

21.15. Quaisquer elementos, informações ou esclarecimentos relativos a esta licitação, poderão ser obtidos de segunda a sexta-feira, no Departamento de Licitação do Município de CAPIVARI DE BAIXO na Rua Ernani Cotrin, 187, centro, no horário das 07h00min, as 13h00min, ou pelo email: licitacao.pmcb@capivaridebaixo.sc.gov.br.

CAPIVARI DE BAIXO/SC, 31 de outubro de 2017.

#### **NIVALDO DE SOUSA Prefeito Municipal**

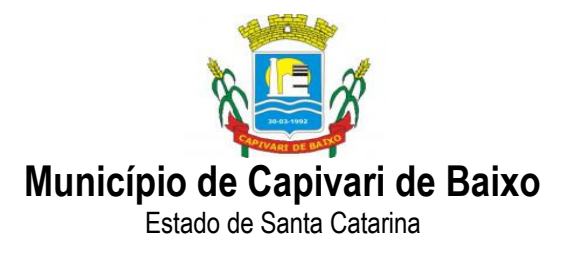

### ANEXO I –

### TERMO DE REFERÊNCIA

### 1 . LICITAÇÃO/MODALIDADE:

Pregão Presencial

2. TIPO DE EXECUÇÃO:

Critério de menor preço global

3. OBJETO:

3.1. CONTRATAÇÃO DE EMPRESA ESPECIALIZADA EM LOCAÇÃO DE SOFTWARE DE SISTEMA DE GESTÃO DAS RECEITAS PRÓPRIAS PARA O DEPARTAMENTO DE TRIBUTOS DA PREFEITURA MUNICIPAL DE CAPIVARI DE BAIXO;

#### 4. JUSTIFICATIVA:

4.1. A aquisição dos serviços atenderá as necessidades do cadastramento de contribuintes, emissão de boletos, baixa de pagamentos, controle de dívida ativa, lançamento de tributos, auxílio na fiscalização dos tributos, agilização no atendimento do contribuinte, emissão de nota fiscal de serviços, gestão de protocolo e execução eletrônica da dívida ativa, sendo de suma importância para o controle das receitas próprias municipais e necessário nas demandas administrativas.

### 5. PRAZO DE VIGÊNCIA

5.1. O prazo de vigência será até o dia 31.12.2017, podendo ser prorrogado conforme estabelecido no art. 57 da Lei nº 8.666/93.

### 6. FORMA DE PAGAMENTO

6.1. O pagamento será efetuado mensalmente, até o 30º (trigésimo dia) contados a partir da data final do período de adimplemento de cada parcela, do fornecimento dos produtos e serviços mediante apresentação do documento fiscal devidamente atestado pela Secretaria de Administração e Finanças.

### 7. OBRIGAÇÕES DA CONTRATADA

Página 23 de 61

Capital Termelétrica da América do Sul Avenida Ernani Cotrin, 187 – Centro – Fone: (48) 3621-4400 / Fax: (48) 3621-4434 – CEP 88.745-000 – Capivari de Baixo – Santa Catarina www.capivaridebaixo.sc.gov.br

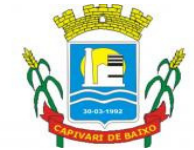

Estado de Santa Catarina

7.1. Cumprir as cláusulas contratuais e sempre que solicitado pelo responsável, deverá dirimir quaisquer esclarecimentos julgados necessários pela Prefeitura Municipal;

7.2. Responsabilizar-se pelos encargos fiscais e sociais da empresa e seus empregados, mantendo-os atualizados e quitados de acordo com as normas vigentes;

7.3. Facilitar a fiscalização a ser desenvolvida pelo CONTRATANTE, através do seu representante, prestando as informações solicitadas;

7.4. A CONTRATADA obriga-se a substituir, imediatamente, após recebimento de notificação efetuada pelo CONTRATANTE, os produtos ou serviços que se apresentarem em desacordo com este Termo de Referência, sob pena de aplicação das penalidades cabíveis;

7.5. Assumir os gastos e despesas que se fizerem necessários para o cumprimento integral do objeto deste termo de referência;

### 8. OBRIGAÇÕES DO CONTRATANTE

8.1. Fiscalizar a instalação e manutenção do objeto licitado, podendo sustar ou recusar quando estiver em desacordo com as especificações apresentadas na proposta do Licitante;

8.2. Somente atestar às notas fiscais/faturas correspondentes a entrega dos produtos, referente ao objeto deste Termo de Referência e especificações do Edital;

9. ATIVIDADES A SEREM DESENVOLVIDAS E CRÍTÉRIOS DE JULGAMENTO

### 9.1.DA IMPLANTAÇÃO E SUPORTE TÉCNICO AOS SISTEMAS

A prestação dos serviços contratados será feita em duas etapas: etapa de implantação e etapa de suporte técnico.

### 9.1.1 ETAPA DE IMPLANTAÇÃO

a) O projeto de implantação deve ser elaborado de modo a minimizar a sua interferência nas rotinas administrativas ou nos serviços prestados pela PREFEITURA, cumprindo rigorosamente o prazo de 30 (trinta) dias para a implantação.

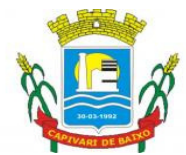

Estado de Santa Catarina

b) Durante a fase de implantação, a Contratada deverá manter uma equipe de profissionais lotada em tempo integral, durante o horário de expediente, podendo se estender para horários extraordinários, dentro das instalações da PREFEITURA.

c) A equipe deverá ser composta por, no mínimo, dois funcionários, sendo que a Contratada deverá arcar com todas as despesas decorrentes da estada no município (salários, transportes, alimentação, hospedagem *etc.*), bem como disponibilizar todos os recursos necessários para a realização de trabalhos, tais como: computadores, softwares, mídias de armazenamento *etc*..

d) A PREFEITURA se reserva o direito de requerer a substituição de membros da equipe, mediante justificativa idônea.

e) A Contratada deverá seguir o plano estratégico de implantação, contemplando as etapas de implantação, com as seguintes ações e indicação dos respectivos tempos necessários:

a1) Adequações e parametrizações nas funcionalidades contratadas;

a2) Adequações necessárias nos procedimentos administrativos existentes;

a3) Integração total e online entre os módulos ofertados.

a4) Necessidades tecnológicas para suportar as funcionalidades;

a5) Forma de tratamento dos dados atualmente existentes existentes;

a6) Como e por quanto tempo será realizada o acompanhamento *in loco* por técnicos, após a implantação.

a7) Treinamentos necessários;

9.1.2. Os serviços de implantação do SISTEMA DE TI deverão ter prazo máximo de 10 (dez) dias, contados da autorização de prestação de serviços. Este prazo contempla também o período de treinamento dos usuários.

9.1.3. O serviço de suporte técnico será prestado in loco ou via internet por hora técnica durante a vigência do contrato e quando solicitado pela Prefeitura.

Página 25 de 61

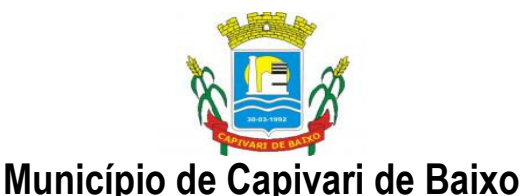

Estado de Santa Catarina

9.1.4. A empresa deverá apresentar o **plano de implantação** de acordo com os prazos e procedimentos descritos no presente Termo de Referência.

9.1.5. Em relação aos serviços previstos nas etapas do projeto:

a) As atividades relativas ao serviço de implantação do SISTEMA DE TI, com prazo determinado, que envolvem a coordenação, planejamento conjunto, levantamento de dados e implantação em produção poderão, em função de sua natureza, serem realizadas pela contratada em ambiente disponibilizado pela PREFEITURA.

b) Em relação aos serviços de suporte técnico, de natureza continuada, as atividades deverão ser realizadas localmente nas dependências da contratada. Quando for necessário ou conveniente atendimento presencial, profissionais da contratada ficarão lotados na PREFEITURA, para complementar suas atividades.

c) A PREFEITURA, a qualquer tempo, durante o serviço de implantação do SISTEMA DE TI, poderá solicitar a contratada a presença de elementos de sua equipe técnica, com o propósito de alinhar metas, reportar inconformidades, esclarecer dúvidas, entre outros aspectos, o que deverá ser atendido no prazo máximo de 18 horas, contadas a partir da solicitação.

### 9.2. SERVIÇO DE TREINAMENTO

9.2.1. Os treinamentos deverão ser realizados por instrutor cedido pela CONTRATADA em local por ela fornecido, para dois públicos: Servidores municipais e contribuintes quando for o caso.

9.2.2. O conteúdo do treinamento realizado deverá contemplar todas as funcionalidades fornecidas pelo sistema a fim de capacitar os usuários em relação às operações inerentes ao seu perfil de acesso.

9.2.3. Os treinamentos devem fazer parte cronograma de implantação e possuir carga horária mínima de 24 horas.

9.2.4. O sistema deverá manter tutorias operacionais para os usuários de instituições financeiras, bem como tutoriais técnicos que auxiliem no processo de geração do arquivo de declarações.

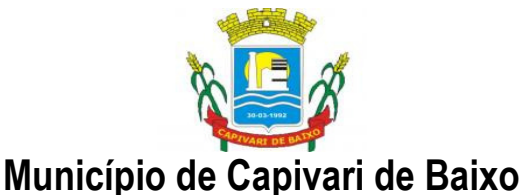

Estado de Santa Catarina

9.2.5. Operação Assistida: Entende-se por operação assistida a fase da implantação em que o sistema já está em operação e a demanda de suporte ao usuário final normalmente é maior, requerendo esporadicamente a presença de 1 (um) profissional dedicado exclusivamente ao atendimento desta demanda nas dependências da PREFEITURA.

### 9.3. SUPORTE TÉCNICO DO SISTEMA

### 9.3.1. DO PERÍODO DE ABRANGÊNCIA

O período de cobrança do suporte técnico começa a vigorar após a implantação das funcionalidades contratadas. O período de "suporte técnico" acompanhará a vigência do contrato.

### 9.3.2. DOS SERVIÇOS ACOBERTADOS PELO SUPORTE TÉCNICO

Durante a vigência do contrato, a Contratada deverá realizar as seguintes atividades no âmbito de suporte técnico e adequações dos Sistemas:

### 9.3.2.1. ADEQUAÇÃO ÀS EXIGÊNCIAS LEGAIS

a) A Contratada deverá realizar, sem ônus adicional à PREFEITURA, todas as alterações necessárias no sistema em razão de mudança da legislação, normas regulamentares ou exigências dos órgãos competentes. Além disto, as novas versões, atualizações, modificações e melhoramentos incorporados pela fabricante do sistema e/ou pela Contratada deverão ser disponibilizados sem custo adicional à PREFEITURA;

b) Todos os custos de adequações legais deverão ser cobertos pelo valor fixo da mensalidade do sistema;

c) Compete à **PREFEITURA** o comunicado à **CONTRATADA** das alterações legais ocorridas que afetem as funcionalidades da solução.

 d) O prazo máximo para desenvolvimento e adequação do sistema perante a legislação é de 30 (trinta) dias, contados do a partir da data de solicitação.

### 9.3.3. SUPORTE TÉCNICO

O suporte técnico compreende:

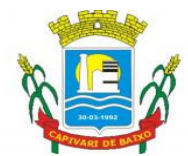

Estado de Santa Catarina

a) O atendimento ao CLIENTE para acompanhamento do bom funcionamento do SISTEMA devendo ser prestado em dias úteis, de segunda a sexta-feira – horário comercial – 08h às 12h e das 13h30min às 18h – exceto feriados nacionais, por meio de WebSite onde serão gerenciados todos os chamados e solicitações pendentes.

b) O suporte técnico on-line e telefônico, manutenção corretiva, atualização de versão e repasse tecnológico, devendo ser prestado sem limitações de tempo de atendimento.

c) A Correção de falhas do SISTEMA, substituindo por cópia corrigida.

d) A atualização das funções, com relação às variáveis alteradas por legislação, ou quaisquer outras causas externas de origem de atos do Governo Federal, Estadual e Municipal. A CONTRATADA poderá solicitar ao CLIENTE o envio da documentação da legislação pertinente. Ficam excluídas das atualizações aqui pactuadas obrigações assumidas pelo CLIENTE por legislação tributária e trabalhista junto a Sindicatos, Associações e Estatutos das organizações públicas e privadas.

e) A atualização tecnológica do "SISTEMA", fornecendo as novas versões disponibilizadas com alterações, acréscimos de rotina ou melhoria de desempenho.

f) A liberação de novas versões com melhorias e evoluções realizadas no "SISTEMA", liberadas periodicamente, no tratamento dos assuntos abrangidos pelo "SISTEMA".

### 9.4FORNECIMENTO DE SISTEMAS

9.4.1.Deverão ser fornecidos os sistemas elencados no item 14 deste termo de referência.

9.4.2. Por questões de compatibilidade, todos os sistemas acima deverão ser integrados, facilitando a comunicação entre os mesmos.

9.4.3. Todos os sistemas deverão ser compatíveis com o sistema operacional Windows.

 9.4.4. Os sistemas deverão estar baseados no conceito de transações, mantendo a integridade dos dados em caso de queda de energia e/ou falha de software/hardware.

9.4.5. O sistema deverá permitir acesso simultâneo de usuários por módulo.

9.4.6. Gerar os arquivos de exportação de dados (formato texto) para alimentar automaticamente os sistemas de contabilidade, conforme layouts e parâmetros estipulados por este.

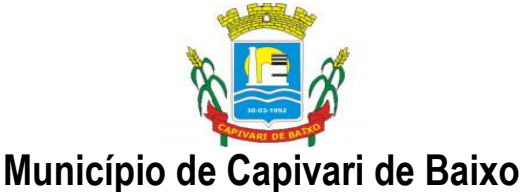

Estado de Santa Catarina

9.4.7. Permitir realizar backup do banco de dados, com as seguintes funcionalidades:

a) Configurar a periodicidade;

b) Executar automaticamente o backup em horários previamente agendados;

c) Permitir o backup da base de dados enquanto os usuários estão trabalhando nos sistemas;

d) O sistema de Gestão de Receitas Próprias Municipais e Fiscalização deverá permitir a integração total de dados, de forma on-line, sem troca de arquivos textos, entre os seguintes sistemas:

- a) Sistema de Gestão de Processos e Protocolos Eletrônicos
- b) Nota Fiscal Eletrônica
- c) Movimento Econômico Web
- d) Sistema de Execução Fiscal Eletrônica;
- e) Fiscalização de ISS Bancos e Empresas
- f) Atendimento de Auto Atendimento ao Cidadão via Web;
- g) Sistema de Emissão de ITBI via Web

3.10. Os sistemas deverão rodar nos equipamentos disponibilizados pela Prefeitura Municipal, em ambiente linux e em ambiente web.

9.4.8. Os Módulos licitados devem possuir controle de permissões de acesso de cada usuário, as telas, botões e campos disponibilizados no Sistema.

9.4.9. Possibilitar a segurança total dos dados, mantendo a integridade do Banco de Dados e conter mecanismos de proteção que impeçam a perda de transações já efetivadas.

9.4.10 Os relatórios apresentados deverão estar no formato gráfico, para serem impressos em impressoras laser ou jato de tinta, permitindo a visualização dos relatórios em tela; salvá-los em arquivos para posterior impressão e em arquivo PDF com a possibilidade de assinar digitalmente.

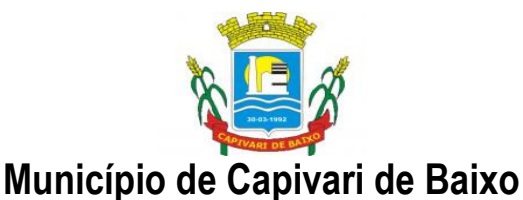

Estado de Santa Catarina

9.4.11. Permitir selecionar no momento da impressão do relatório qualquer impressora disponível na rede, possibilitando escolher tamanho de papel, configurar margens, selecionar intervalos de páginas, indicar o número de cópias a serem impressas e demais opções disponíveis na impressora.

9.4.12. As atualizações deverão estar disponíveis na internet ou serem remetidas por meio digital a critério da contratante.

9.4.13. Possibilidade de recuperar o banco a partir do arquivo de transação (log).

9.4.14. Possibilitar o acesso ao banco dados de fora do ambiente da prefeitura (remotamente) em casos de necessidade.

9.4.15. Permitir que o relatório desenvolvido pelo usuário fique no banco de dados disponível a todos os usuários do sistema, e que integre ao backup dos dados do sistema.

9.4.16. Possuir consulta rápida aos dados cadastrais dos sistemas, sendo generalizada através de botão de função, com acesso de qualquer local do sistema. Estas funções deverão ser dinâmicas, e se adaptarem à utilização de cada usuário.

9.4.17. Os sistemas/módulos deverão permitir abrir mais de uma opção do menu principal, simultaneamente, sem a necessidade de se fazer novo acesso ao sistema. Por exemplo, manter aberto ao mesmo tempo cadastros e relatórios distintos.

9.4.18. Para operacionalização dos sistemas, o usuário só poderá efetuar a entrada de dados via sistema.

9.5. PROCESSOS E PROTOCOLOS ELETRÔNICOS;

9.5.1.Permitir a consulta e/ou impressão de processos através do código e ano, nome do requerente ou CPF / CNPJ, tipo de solicitação, status de processo, por setor. Permitir, após feita a consulta, a visualização e/ou impressão dos andamentos , setores, por onde tramitou o processo. Identificar por meio de cores os status de andamento, atraso e encerramento dos processos.

9.5.2. Possibilitar a consulta, apenas, de processos em atraso, por um ou todos os setores.

9.5.3. Permitir o cadastramento do tipo de solicitação de processos, informando a previsão de termino de tramitação do processo.

Página 30 de 61

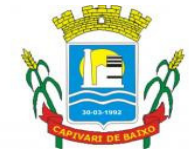

Estado de Santa Catarina

9.5.4. Cadastrar os documentos necessários para cada tipo de solicitação.

9.5.5. Permitir o registro de pareceres em cada andamento.

9.5.6. Permitir restrições de acesso aos processos sob sua responsabilidade.

9.5.7. Exibir os setores, os usuários e as datas de andamento do processo.

9.5.8. Emissão do comprovante de protocolização do processo.

9.5.9. Possibilitar que o processo, após seu andamento, seja distribuído automaticamente aos usuários da unidade de destino.

9.5.10. Permitir o controle de acesso aos recursos do sistema e suas funcionalidade, tal como, inclusão, alteração, acesso, impressão e exclusão.

9.5.11. Armazenar as informações sobre exclusões de processos.

9.5.12 Permitir acompanhar o andamento do processo via web;

9.5.13 Permitir abertura de protocolo e processo via browser web;

9.5.14 Permitir rastreio de protocolo por nome, cpf ou cnpj;

9.5.15 Permitir imprimir os protocolos desejados via browser web;

9.5.16 Integrar de forma on-line (webservice) com os sistemas de Arrecadação instalado na Prefeitura;

### 9.6. GESTÃO DE RECEITAS PRÓPRIAS

O sistema deverá gerenciar o lançamento e a cobrança, bem como a possível execução fiscal de toda e qualquer receita própria lançada pelo município, da seguinte forma:

9.6.1.Todas as taxas, impostos e contribuições deverão ser tratados pelo sistema, parametrizados de acordo com a legislação local quanto a sua fórmula de cálculo, correção e índices, moedas, etc.

9.6.2. Possuir cadastros de ruas, bairros, bancos, convênios, moedas, atividades econômicas, planta de valores, de fiscais, cadastro único de contribuintes.

9.6.3. Possuir cadastro de classificação de contribuintes, bem como associação de mais de uma classificação a um contribuinte.

9.6.4. Ter configuração para mensagens de carnê, por tipo de tributo, número de parcelas, débitos vencidos ou a vencer.

Página 31 de 61

#### Capital Termelétrica da América do Sul

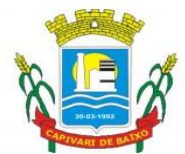

Estado de Santa Catarina

9.6.5.Possuir cadastro de imóveis, configurável conforme boletim cadastral da Prefeitura, com a possibilidade de inserir campos numéricos (inteiros e decimais), datas, horas e textos a qualquer momento, permitindo a montagem da tela de manutenção de imóveis e empresas a critério da prefeitura, inclusive permitindo alteração na ordem de digitação dos campos.

9.6.6. Permitir cálculo de juros e multas de débitos correntes baseado em fórmulas, podendo variar de ano para ano e também de receita para receita.

9.6.7.Permitir controle de isenção/imunidade definido nas fórmulas de cálculo, permitindo resumos por tipo de isenção/imunidade de cada receita.

9.6.8.Permitir que a Planta de Valores seja totalmente configurável baseada no BCI e na localização do imóvel.

9.6.9 Possibilitar que o usuário possa configurar e administrar novas informações sobre os imóveis, econômicos e contribuintes, criando campos, livres, com conteúdo préfixado ou que façam crítica da digitação em outras tabelas.

9.6.10. Permitir controlar as receitas de várias taxas, impostos e Contribuição de Melhorias.

9.6.11 Possibilitar verificação de consistência durante o cadastro imobiliário e mobiliário (econômico), impedindo, por exemplo, que um imóvel construído fique sem área da construção.

9.6.12 Permitir o controle de obras e construção civil, informando se for do tipo Ampliação/ Reforma Construção ou Demolição, e se for o caso gerar um novo imóvel ou alterar o já existente.

9.6.13 Permitir o englobamento de imóveis, mesmo sendo de lotes diferentes, para a emissão de carnês e também poder consultar os valores detalhadamente de cada imóvel englobado.

9.6.14. Ter o controle de emissão de 2ª via.

9.6.15. Possuir consulta de boletos emitidos, por nosso número, valor de boleto, sacado, vencimento inicial e final e por convênio. Possibilitando a reimpressão do boleto pesquisado idêntico ao original.

9.6.16 Possibilitar a emissão de parcelas através das janelas de consultas.

9.6.17. Ter controle sobre as notificações de lançamentos emitidas/enviadas, anuladas e devolvidas.

9.6.18. Possibilitar a prorrogação de vencimento de alguns ou de todos os lançamentos.

9.6.19. Possibilitar o cadastramento e movimentação das suspensões dos lançamentos.

9.6.20 Cadastrar as Averbações/Observações para contribuinte, imóveis, dívidas e receitas diversas (solicitação de serviço).

9.6.21. Controlar a emissão de documentos impressos (forma de entrega, data entrega e/ou cancelamento).

9.6.22. Possibilitar o lançamento automático de valores pagos a menor.

9.6.23. Controlar a compensação e restituição de pagamentos efetuados indevidamente.

9.6.24. Controlar a execução fiscal da dívida ativa.

9.6.25. Cadastrar as vistorias de imóveis e econômicos.

#### Capital Termelétrica da América do Sul

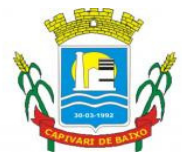

Estado de Santa Catarina

9.6.26.Permitir pesquisar por qualquer campo dos cadastros do sistema, possibilitando preencher mais de um campo.

9.6.27Calcular todos os impostos ou taxas, pertinentes a cada cadastro técnico utilizando dados implantados na tabela de parâmetros, sem a dependência de alterações nos programas de cálculo e ainda permitir cálculos ou recálculos individuais ou de um grupo de contribuintes.

9.6.28.Emitir carnês dos tributos e dívida ativa, bem como segunda via, imprimindo opcionalmente algumas parcelas. Emitir etiquetas e notificação de lançamentos, endereçadas aos contribuintes que tiverem lançamentos.

9.6.29.Possibilitar a consulta de lançamentos (dados financeiros) através do nome, parte do nome, CNPJ/CPF.

9.6.30. Emitir certidão negativa, positiva ou positiva com efeito negativa;

9.6.31. Emitir extrato da movimentação financeira do contribuinte (tributos pagos em abertos ou cancelados);

9.6.32.Gerar arquivos para a impressão dos carnês por terceiros

9.6.33.Emitir gráficos para análise de receitas lançadas, arrecadadas, em dívida ativa e isenções.

9.6.34.Controlar a emissão e pagamento do ITBI, bloqueando a transferência de imóveis quando este possui débitos ou está em dívida ativa. Permitir gerar o ITBI de mais de um imóvel do mesmo proprietário para o mesmo comprador.

9.6.35.Controlar as liberações de impressão de documentos fiscais por gráficas.

9.6.36.Manter um cadastro de dias não úteis para fins de cálculo de juro/multa.

9.6.37.Permitir trabalhar com várias moedas no sistema, (UFIR, Reais, UFM) e com indexadores para intervalos de datas.

9.6.38.Possuir rotinas de movimentações e alterações de dívidas (anistias, prescrições, cancelamentos, estornos, etc.).

9.6.39.Possuir relatórios, gerenciais, estatísticos e financeiros com resumos de dívidas vencidas e a vencer, situação do cadastro, resumo da arrecadação por dia/mês, por tipo de dívida e por órgão arrecadador, de cancelamentos, de classificação da receita de acordo com plano de contas da Prefeitura, de pagamentos e de estorno de pagamento.

9.6.40.Emitir notificação de cobrança administrativa para os contribuintes devedores, com parametrização do conteúdo da notificação.

9.6.41.Possuir rotina automatizada de inscrição dos tributos em dívida ativa.

9.6.42.O Sistema deverá controlar as dívidas ativas, gerando informações sobre o ato da inscrição (livro, folha, data e número da inscrição), com cálculos de atualizações, acréscimos legais e controle da execução fiscal.

9.6.43. Emissão dos livros de dívida ativa, notificação e etiquetas para os contribuintes inscritos.

9.6.44.Emissão da Certidão de Dívida Ativa junto com a Petição, com textos parametrizados, através de única rotina para cobrança judicial.

9.6.45.Permitir baixas dos débitos automaticamente através de arquivos de arrecadação fornecidos pelos Bancos.

Página 33 de 61

Capital Termelétrica da América do Sul

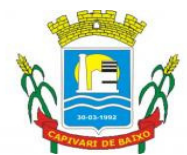

Estado de Santa Catarina

9.6.46.Consulta geral unificada da situação do contribuinte (dívida ativa, débitos correntes de todas as receitas) com valores atualizados e opção para impressão de segundas vias, re-parcelamentos e pagamentos.

9.6.47.Ter cadastro de configuração das regras de parcelamento da Divida Ativa, com valor mínimo por parcela, número máximo de parcelas, percentuais de descontos para multa, juros, correção monetária, honorários e valor principal. Permitir configurar os parcelamentos por tipo de tributo e exercício, bem como sua validade de aplicação.

9.6.48.Permitir parcelar várias receitas, outros parcelamentos e dívidas executadas em um mesmo parcelamentos.

9.6.49.Poder emitir uma guia unificada, relacionando todos os débitos, dívidas ativa e parcelas de dívidas que o contribuinte estiver devendo.

9.6.50.Possibilitar o cadastramento de fiscais, documentos fiscais, infrações, notificações. Os quais poderão ser utilizados na programação de ações fiscais e apurações fiscais.

9.6.51.Ter um controle da apuração dos lançamentos pelo contribuinte, comparando quanto foi declarado e quanto foi recolhido pelo contribuinte, possibilitando o lançamento da diferença apurada, com o devido acréscimo e notificação fiscal.

9.6.52.Possibilidade de gerar auto de infrações e notificações aos contribuintes.

9.6.53.Possibilidade de controlar a emissão de notas avulsas, impressas pela secretaria da fazenda.

9.6.54.Possibilitar o controle de requerimento de baixa, suspensão e cancelamento de atividades.

9.6.55.Emissão de documentos inerentes a fiscalização: Termo de Início da Fiscalização, Termo de Encerramento da Fiscalização, Termo de Ocorrência, Termo de Solicitação de Documentos, Intimação, Recibo de Entrega de Documentos, Auto de Infração, Planilha de Cálculo da Apuração Fiscal.

9.6.56.Possibilitar a consulta de ações fiscais por fiscal.

9.6.57.Possibilitar a mudança de modelos de carnês pelo próprio usuário.

9.6.58.Manter o histórico dos valores calculados de cada exercício.

9.6.59.Possibilitar que o servidor municipal possa configurar e administrar novas informações sobre os imóveis, econômicos e contribuintes.

9.6.60.Controlar os projetos para emissão Alvará de Construção e Habite-se.

9.6.61.Possuir rotinas de configuração através de fórmulas para automaticamente cancelar, suspender e anistiar a dívida ativa, com seus respectivos registros.

9.6.62.Possibilitar que seja feito cálculo simulado, baseado no histórico de alterações, exercícios anteriores, dados cadastrais do exercício atual, considerando os parâmetros de cálculo do exercício solicitado.

9.6.63.Possuir rotina para importar imagem da planta cartográfica do imóvel.

9.6.64.Possuir cadastro para suspender notificações e autos de infração, bem como controlar suas movimentações durante o processo.

9.6.65.Ter o controle para ME e EPP's optantes pelo Simples Nacional, conforme Lei Complementar 123/2006.

Página 34 de 61

#### Capital Termelétrica da América do Sul

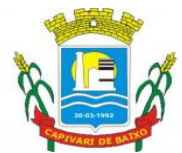

Estado de Santa Catarina

9.6.66.Possuir controle da liberação do alvará provisório conforme Lei Complementar 123/06.

9.6.67.Efetuar as baixas dos débitos através de leitora de código de barras.

9.6.68.Emitir relatório para conferência após as baixas.

9.6.69.Controle de acessos de grupos de usuários em nível de telas, campos, operações e relatórios;

9.6.70.Controle de acessos dos usuários em nível de telas, campos, operações e relatórios;

9.6.71.Auditoria, através de relatórios, das ações realizadas pelos usuários;

9.6.72.Manter o histórico dos conteúdos alterados em nível de campos;

9.6.73.Permitir bloqueio de usuários;

9.6.74.Permitir a localização das telas do sistema por meio de ferramenta de busca;

9.6.75.Permitir a localização de campos por meio de ferramenta de busca;

9.6.76.Permitir a localização de relatórios por meio de ferramenta de busca;

9.6.77.Manter o atalho das telas mais acessadas por usuário;

9.6.78.Manter a personalização da área de trabalho do sistema por usuário;

9.6.79.Permitir bloqueio temporário da área de trabalho por usuário;

9.6.80.Permitir o envio de mensagens entre os usuários do sistema;

9.6.81.Possibilitar ao usuário autonomia na criação e/ou alteração dos campos dos boletins, imobiliário e econômico;

9.6.82.Permitir ao usuário a inclusão e alteração de campos do boletim nas telas de cadastro imobiliário e econômico;

9.6.83.Possibilitar a personalização da disposição dos campos das telas dos boletins;

9.6.84.Permitir cálculo simulado;

9.6.85.Permitir ao usuário autonomia na criação e manutenção das fórmulas de cálculo dos tributos e taxas;

9.6.86.Manter histórico de cálculos e recálculos efetuados;

9.6.87.Manter log de resultados dos processos de cálculo, com usuário, data, hora e detalhes do procedimento;

9.6.88.Permitir ao usuário a clonagem de relatórios existentes com ou sem alterações, mantendo o relatório original;

9.6.89.Permitir a localização de relatórios por meio de ferramenta de busca;

9.6.90.O sistema deve possibilitar o envio de relatórios através de e-mail;

9.6.91.O Sistema deve exportar os relatórios em formato pdf;

9.6.92.No menu do sistema, somente deverão estar disponíveis as ações permitidas a cada usuário, sendo que as demais não deverão estar visíveis.

### 9.7. SISTEMA DE NOTA FISCAL ELETRÔNICA

O sistema para geração e controle de notas fiscais de serviço eletrônicas, deve englobar os seguintes pontos:

Capital Termelétrica da América do Sul

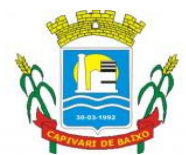

Estado de Santa Catarina

9.7.1.Possuir cadastros de ruas, bairros, bancos, convênios, moedas, atividades econômicas, planta de valores, de fiscais, cadastro único de contribuintes.

9.7.2.Possuir cadastro de classificação de contribuintes, bem como associação de mais de uma classificação a um contribuinte.

9.7.3.Possuir cadastro de empresas, configurável conforme boletim cadastral da Prefeitura, com a possibilidade de inserir campos numéricos (inteiros e decimais), datas, horas e textos a qualquer momento, permitindo a montagem da tela de manutenção de empresas a critério da prefeitura, inclusive permitindo alteração na ordem de digitação dos campos.

9.7.4.Possibilitar que o usuário possa configurar e administrar novas informações sobre as empresas e contribuintes, criando campos, livres, com conteúdo pré-fixado ou que façam crítica da digitação em outras tabelas.

9.7.5.Efetuar a integração com o atual sistema de Gestão de Receitas do município, para que este possa controlar as receitas geradas pela emissão de notas.

9.7.6.Calcular todos os impostos ou taxas, pertinentes a cada nota emitida utilizando dados implantados na tabela de parâmetros, sem a dependência de alterações nos programas de cálculo.

9.7.7.Possibilitar a consulta de lançamentos (dados financeiros) através do nome, parte do nome, CNPJ/CPF.

9.7.8.Emitir extrato da movimentação financeira do contribuinte (tributos pagos, em abertos ou cancelados);

9.7.9.Possuir relatórios, gerenciais, estatísticos e financeiros com resumos de dívidas vencidas e a vencer, situação do cadastro, resumo da arrecadação por dia/mês, por tipo de dívida e por órgão arrecadador, de cancelamentos, de classificação da receita de acordo com plano de contas da Prefeitura, de pagamentos e de estorno de pagamento.

9.7.10.Possibilitar o cadastramento de fiscais, documentos fiscais, infrações, notificações. Os quais poderão ser utilizados na programação de ações fiscais e apurações fiscais.

9.7.11.Ter um controle da apuração dos lançamentos pelo contribuinte, comparando quanto foi declarado e quanto foi recolhido pelo contribuinte, possibilitando o lançamento da diferença apurada, com o devido acréscimo e notificação fiscal.

9.7.12.Possibilidade de gerar auto de infrações e notificações aos contribuintes.

9.7.13.Possibilitar o controle de requerimento de baixa, suspensão e cancelamento de atividades.

9.7.14.Emissão de documentos inerentes a fiscalização: Termo de Início da Fiscalização, Termo de Encerramento da Fiscalização, Termo de Ocorrência, Termo de Solicitação de Documentos, Intimação, Recibo de Entrega de Documentos, Auto de Infração, Planilha de Cálculo da Apuração Fiscal.

9.7.15.Possibilitar a consulta de ações fiscais por fiscal.

9.7.16.Possuir cadastro para suspender notificações e autos de infração, bem como controlar suas movimentações durante o processo.

9.7.17.Ter o controle para ME e EPP's optantes pelo Simples Nacional, conforme Lei Complementar 123/2006.

Página 36 de 61

#### Capital Termelétrica da América do Sul

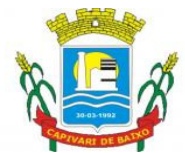

Estado de Santa Catarina

9.7.18.Controle de acessos de grupos de usuários em nível de telas, campos, operações e relatórios;

9.7.19.Controle de acessos dos usuários em nível de telas, campos, operações e relatórios;

9.7.20.Auditoria, através de relatórios, das ações realizadas pelos usuários;

9.7.21.Manter o histórico dos conteúdos alterados em nível de campos;

9.7.22.Permitir bloqueio de usuários;

9.7.23.Permitir a localização das telas do sistema por meio de ferramenta de busca;

9.7.24.Permitir a localização de campos por meio de ferramenta de busca;

9.7.25.Permitir a localização de relatórios por meio de ferramenta de busca;

9.7.26.Manter o atalho das telas mais acessadas por usuário;

9.7.27.Manter a personalização da área de trabalho do sistema por usuário;

9.7.28.Permitir bloqueio temporário da área de trabalho por usuário;

9.7.29.Possibilitar ao usuário autonomia na criação e/ou alteração dos campos do boletim econômico;

9.7.30.Possibilitar a personalização da disposição dos campos das telas dos boletins;

9.7.31.Permitir ao usuário a clonagem de relatórios existentes com ou sem alterações, mantendo o relatório original;

9.7.32.O sistema deve possibilitar o envio de relatórios e boletos através de e-mail sem necessidade de outro gerenciador de email;

9.7.33.O Sistema deve exportar os relatórios em formato pdf;

9.7.34.Disponibilizar Aplicativo Desktop para o cadastramento de RPS (Recibo Provisório de Serviços);

9.7.35.O Aplicativo deve possibilitar a importação de RPS oriundos de sistemas de terceiros, por meio de lay-out pré-estabelecido;

9.7.36.O Aplicativo deve permitir o envio de RPS para o Módulo Web, alocado no servidor do município. Também deve ser possível que o aplicativo receba as NFS-e gerada através da sincronização com o Módulo Web;

9.7.37.Possibilitar a impressão de RPS e NFS-e nos aplicativos Desktop e Web;

9.7.38.Possuir rotina de cancelamento de RPS, com ou sem substituição, assim como das NFS-e nos aplicativos Desktop e Web;

9.7.39.O aplicativo deve possibilitar a exportação de arquivos em lay-out préestabelecido, a fim de integração com sistemas de terceiros;

9.7.40.Possuir rotina de carga de dados, para inicialização cadastral do sistema, as informações dos contribuintes devem estar sincronizadas com as informações do Sistema Tributário;

9.7.41.Funcionalidades para pesquisar, consultar, imprimir e validar NFS-e através da internet e do Aplicativo Desktop;

9.7.42.Integração total, em tempo real, com o sistema de tributação municipal;

9.7.43.Integração total, em tempo real, com o sistema de movimento econômico do município;

9.7.44.Integração total, em tempo real, com o sistema de fiscalização do município;

#### Capital Termelétrica da América do Sul

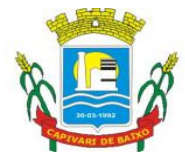

Estado de Santa Catarina

9.7.45.Relatórios de NFS-s emitidas, canceladas, por período, por prestador, por atividade;

9.7.46.No ato de geração da NFS-e o sistema deve sincronizar as informações de tomador de serviço com a base de dados dos contribuintes do município, garantido uma compatibilidade de dados entre os sistemas;

9.7.47.O sistema deve utilizar e consultar a tabela de atividades e alíquotas de serviços do município, garantindo a consistência das informações fiscais utilizadas na geração da NFS-e;

9.7.48.O sistema deve possuir um módulo administrativo para o controle dos usuários do sistema, sendo possível gerenciar grupos e suas devidas permissões;

9.8. SISTEMA DE GERENCIAMENTO DA MOVIMENTAÇÃO ECONÔMICA ON-LINE

Todas as informações disponíveis através da internet bem como todos os seus recursos deverão ser parametrizados através do sistema de gestão tributária da prefeitura, excluindo a necessidade de outra ferramenta de gerenciamento. Não deverá haver delay (tempo de espera) de atualização, em relação aos dados da prefeitura e aos publicados na web, bem como:

9.8.1.Os serviços on-line devem ser extensões do sistema de gestão tributária da prefeitura, dessa forma, as consultas e os processos disponíveis pelas ferramentas online deverão manter uma sincronia em tempo real com a base oficial da prefeitura. Não deverá haver delay (tempo de espera) de atualização, em relação aos dados da prefeitura e aos publicados na web.

9.8.2.Permitir a seleção de atividades conforme tabela CNAE e ou tabela de atividades cadastradas no sistema de gestão tributária da prefeitura;

9.8.3.Deverá disponibilizar meios para que o contribuinte envie à prefeitura, via internet, informações fiscais de todos os serviços prestados e tomados por ele, através de declarações de Documentos Fiscais emitidos e recebidos.

9.8.4.Possibilitar a emissão de guias de recolhimento.

9.8.5.Deverá disponibilizar meios para que a Administração Municipal verifique as informações enviadas pelos contribuintes por meio das Declarações, tais como: serviços prestados por Empresas de fora do Município, serviços prestados por Empresas locais, serviços prestados fora da Cidade por Empresas locais, relação dos Serviços com maiores Arrecadações/Declarações, comparativo entre Serviços prestados e tomados para procedimentos fiscais.

9.8.6.Deverá possuir demonstrativos em Gráficos.

9.8.7.Possibilitar o lançamento automático dos valores declarados no Sistema de Tributação

9.8.8.Deverá controlar a arrecadação do Imposto sobre Serviço, permitindo que as empresas enviem a obrigação tributária acessória (escrituração de serviços prestados e tomados) e a obrigação tributária principal (pagamento do ISS) pela internet.

Capital Termelétrica da América do Sul Avenida Ernani Cotrin, 187 – Centro – Fone: (48) 3621-4400 / Fax: (48) 3621-4434 – CEP 88.745-000 – Capivari de Baixo – Santa Catarina www.capivaridebaixo.sc.gov.br

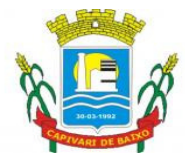

Estado de Santa Catarina

9.8.9.Disponibilizar meios para que o contribuinte realize as declarações de serviços prestados e/ou tomados, manual, informando os documentos fiscais individualmente, ou através de arquivo de sistemas de escrita fiscal ou contábil utilizados por empresas e escritórios de contabilidade (layout definido pela Prefeitura) com todos os documentos a serem declarados.

9.8.10.Ter opção de emitir Recibo de Declaração de ISS e de ISS Retido.

9.8.11.Possibilitar a escrituração de documentos fiscais emitidos e recebidos. Permitir a consulta do contribuinte envolvido (prestador ou tomador) por meio do CNPJ/CPF diretamente à base de dados do município. Possibilitando o cadastro do contribuinte caso não exista. O sistema de necessariamente permitir a inclusão de mais de uma atividade, distinta, por lançamento.

9.8.12.Permitir a seleção dos planos de conta fornecidos pelos bancos do município e também cadastrados no sistema de gestão tributária da prefeitura;

9.8.13.Permitir a emissão de informativos direcionados aos contribuintes e ou contadores que acessam o site, sendo estes cadastrados através do sistema de gerenciamento dos tributos;

9.8.14.O gerenciamento dos usuários bem como a manutenção de senhas e permissões deve ser controlado pelo mesmo gerenciador de usuários do sistema de tributos da prefeitura;

9.8.15.Possibilitar o cadastramento de solicitação de AIDF pelo contribuinte, contador responsável ou pela gráfica.

9.8.16.Possibilitar o deferimento ou indeferimento automático por meio de parâmetros cadastrados no sistema tributário.

9.8.17.Permitir declarações retificadoras possibilitando emissão da guia de pagamento.

9.8.18.Permitir, ao fiscal, a possibilidade de desfazer o fechamento econômico de um prestador de serviço, sendo que este processo acarretará no cancelamento do débito anteriormente inserido. Este procedimento deverá ser exclusivamente dos administradores do sistema e devidamente auditados.

9.8.19.Permitir a consulta dos débitos da empresa oferecendo o recurso de atualização das dívidas no período desejado pelo contribuinte, sendo que este período deverá atender as configurações estipuladas pela prefeitura;

9.8.20.Permitir, ao fiscal, desfazer a declaração retificadora, cancelando, automaticamente, o débito gerado no sistema tributário.

9.8.21.Permitir mais de uma declaração por competência.

9.8.22.Atender a LC 123/2006 referente ao Simples Nacional.

9.8.23.Permitir a emissão de Guias com numeração para Pagamento conforme convênio bancário da Prefeitura

9.8.24.Emitir Livro de ISS especificando as declarações normais e retificadoras

9.8.25.Possuir relatório para conferência de serviços declarados

9.8.26.Notificar eletronicamente o declarante de possíveis irregularidades encontradas em suas declarações

#### Capital Termelétrica da América do Sul

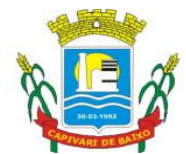

Estado de Santa Catarina

9.8.27.Possibilitar o envio de avisos/mensagens aos declarantes prestador/tomador de serviços, por empresa por grupos de empresas ou todas as empresas, ficando visível quando o declarante acessar o sistema de declarações.

9.8.28.Permitir a configuração da geração automática de autos de infração para declarações enviadas fora do prazo.

9.8.29.Permitir o controle eletrônico das AIDF, com possibilidade de a Gráfica validar, via internet, a autorização emitida pelo sistema.

9.8.30.Permitir definição de fórmulas de cálculo para cobrança do ISS.

9.8.31.Possibilitar o enquadramento de atividades não relacionadas no cadastro da empresa.

9.8.32.Permitir efetuar Declaração Sem Movimento.

9.8.33.Permitir a emissão de relatórios de declarantes; de competências; de solicitação de alteração cadastral; de transferência de contadores e de declarantes por contadores.

9.8.34.Emitir relatórios de arrecadação e a relação de declarações com inconsistências nas AIDF.

9.8.35.Possuir relatório para consulta da situação do declarante visualizando as declarações e o imposto pago.

9.8.36.Possibilitar o cruzamento de declarações, confrontando os dados informados pelo prestador com os dados informados pelo tomador do serviço.

9.8.37.Possuir relatório para conferencia de declarações por atividade agrupando os dados por competência.

9.8.38.Possibilitar a visualização das declarações das empresas em regime de estimativa, comparando o valor estimado com o valor declarado.

9.8.39.Permitir visualizar a relação de documentos fiscais liberados pela AIDF e não declarados no sistema

9.8.40.Visualizar as atividades com maior valor declarado, informando o valor de cada atividade e a media mensal.

9.8.41.Ter relatório estatístico que aponte a média de consumo de notas fiscais por competência dentro de uma atividade com AIDF.

9.8.42.Permitir a realização de estudo das atividades/de serviços prestados no município, analisando se o tomador não declarou ou reteve e não declarou.

9.8.43.Possibilitar o rateio do valor pago, relacionando as atividades do referido serviço com identificação o imposto pago e seus acréscimos legais, conforme legislação municipal em vigor.

9.8.44.Possibilitar a visualização dos maiores prestadores de serviços sediados fora do município e que prestam serviços no município.

9.8.45.Ter relatório de saldos a compensar, compensados e bloqueados, referentes a declarações efetuadas.

9.8.46.Ter relatórios que apontam a quantidade de Documentos Fiscais emitidos por declarante e por competência.

9.8.47.Visualizar resumo das declarações efetuadas por competência, informando a quantidade, valores declarado, pago e aberto.

Página 40 de 61

#### Capital Termelétrica da América do Sul

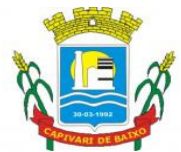

Estado de Santa Catarina

9.8.48.Integração com o sistema de tributação para cadastro único de contribuintes e inscrição em Dívida Ativa.

9.8.49.Possibilitar a inclusão de novas informações no Cadastro Mobiliário.

9.8.50.Integração com a contabilidade para registrar a arrecadação.

9.8.51.Permitir a realização de estudo das atividades/serviços tomados de fora do município.

9.8.52.Possibilitar a identificação de contribuintes inadimplentes, maiores declarantes e pagadores do município.

9.8.53.Possibilitar a comunicação via sistema entres declarantes e fiscais

9.8.54.Possibilitar a averiguação de serviços prestados por empresas desativadas ou baixadas.

9.8.55.Controlar notas fiscais utilizadas, sem a devida AIDF.

9.8.56.Possibilitar o controle das datas dos documentos fiscais declarados.

9.8.57.Possibilitar a análise do valor declarado mensalmente e o valor médio declarado por atividade.

9.8.58.Possibilitar o confronto entre os valores dos serviços declarados com as despesas declaradas no mesmo período.

9.8.59.Possibilitar a análise das declarações dos contribuintes levando em consideração a média de sua categoria.

9.8.60.Os valores retidos na fonte devem ser apropriados para os seus respectivos prestadores, de forma que o relatório financeiro proporcione uma visão real dos maiores prestadores ou responsáveis tributários.

9.8.61.Análise das empresas que estão enquadradas em regime de Estimativa e que ultrapassam o valor estimado.

### 9.9. SISTEMA DE EXECUÇÃO FISCAL ELETRÔNICAINTEGRADO AO TRIBUNAL DE JUSTIÇA DE SANTA CATARINA;

Esse sistema deve permitir o cadastramento de todos processos judiciais em andamento na procuradoria do município, sejam eles originários de dívidas tributárias, ou então processos contra a prefeitura. O sistema deverá possuir ferramenta para localização das telas e relatórios, bem como:

9.9.1.Permitir a dstribuição de Processos em lote entre os procuradores;

9.9.2Permitir a distribuição de Processos individual entre os procuradores;

9.9.3.Permitir receber intimações;

9.9.4.Permitir o estabelecimento e substabelecimento de processos, associação e transferência de responsabilidade à procuradores específicos, onde apenas os procuradores estabelecidos possam manipular e visualizar seus processos;

9.9.5.Permitir que intimações sejam encaminhadas a subprocuradores/auxiliares jurídicos, possibilitando a descentralização nas manifestações;

9.9.6.Permitir agrupamento de intimações deve ser realizado por subpastas, podendo ser criadas pelos próprios operadores jurídicos;

Página 41 de 61

#### Capital Termelétrica da América do Sul

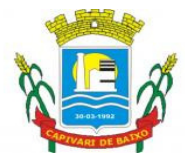

Estado de Santa Catarina

9.9.7.Permitir incluir Modelos de petições e associá-los às subpastas, para que possam ser utilizados em manifestações futuras;

9.9.8.Permitir controle de prazos por meio de alertas no sistema, conforme configuração pré-estabelecida, para que os operadores jurídicos possam se manifestar;

9.9.9.Permitir pesquisar processos/petições/intimações facilitando e agilizando a localização e análise dos mesmos, pelos operadores jurídicos;

9.9.10.Permitir cadastrar e classificar os operadores jurídicos, bem como configurar suas permissões relativas a criação de pastas, notificações e consultas a processos que tenham envolvimento;

9.9.11.Permitir s procuradores armazenar seus certificados digitais, associados às suas configurações, para que, quando necessário sejam recuperados pelo sistema;

9.9.12.Permitir a criação de petições iniciais com seus respectivos documentos digitais, para todos os tipos de ações;

9.9.13.Permitir criar tipos de ação podendo associar a modelos de petições, para que no ato da inicial elas sejam sugeridas, agilizando e facilitando o processo de ajuizamento;

9.9.14.Permitir a execução fiscal ser gerada em lote com base nos parâmetros informados pelo operador jurídico;

9.9.15.O Sistema deverá alertar o procurador responsável pela ação, informado o momento da criação da inicial;

9.9.16.O Sistema deverá gerar a ação não fiscal, de forma individual com base nos parâmetros informados pelo operador jurídico;

9.9.17.Permitir o envio de petições intermediárias com seus respectivos documentos digitais;

9.9.18. Permitir elaborar petições intermediárias oriundas de ação fiscal, o envio do levantamento de débito, com os exercícios contidos da CDA da petição inicial, anexando-o à petição como um arquivo PDF;

9.9.19.Permitir informar no Peticionamento Intermediário, a classe de processo que estará sendo enviada;

9.9.20.O Sistema deverá ter as classes pré-definidas pelo web service do Tribunal de Justiça e Cada classe de processo está associada a uma categoria, como: Ação Incidental; Execução de Sentença, Acidente Processual, Recurso;

9.9.21.Os peticionamentos para as categorias pré estabelecidas, deverão gerar "subprocessos" e deverá permitir informar todas as partes com os respectivos tipos de participação;

9.9.22.Permitir efetuar Intermediárias por meio de Pedido Automatizado;

9.9.23.Permitir envio de pedido automatizado por meio de: Alteração de dados de partes (emenda da inicial), Substituição de CDAs, Exclusão de CDAs, Suspensão de processo, prosseguimento do feito, Extinção de processo;

9.9.24.Permitir petições de substabelecimentos configurações diversas, podendo ser preenchido automaticamente com o tipo da ação, para agilizar e facilitar o trabalho da procuradoria;

9.9.25. O Sistema deverá possuir cadastro de textos, para que esses sejam pré configurados de acordo com a Petição solicitada pelo Procurador;

Página 42 de 61

#### Capital Termelétrica da América do Sul

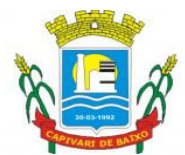

Estado de Santa Catarina

9.9.26.Permitir associar pré configuração de Petição com o Texto desejado, automatizando o processo de geração do texto da Petição;

9.9.27. Permitir elaborar qualquer tipo de petição, disponibilizando texto configurado e possibilitando a edição do mesmo;

9.9.28. Permitir no momento do envio da Petição editar o texto pré configurado, atribuindo particularidades na Petição antes do envio definitivo;

9.9.29.Disponibilizar painel de controle de distribuição de processos, intimações e petições, facilitando as ações de recepção, organização e distribuição de processos;

9.9.30.O Sistema deverá gerenciar cumprimento dos prazos de manifestação, notificações poderão ser criadas para comunicar a proximidade do término dos mesmos. O operador poderá configurar a recepção dos avisos no painel de controle, e-mail e/ou SMS;

9.9.31. O Sistema deverá organizar as manifestações por contexto, a fim de facilitar suas elaborações e delegações, subpastas poderão ser criadas para que sejam utilizadas como unidades lógicas de armazenamento;

9.9.32. Permitir que os Subprocuradores sejam responsáveis por elaborar manifestações delegadas a eles, por seus procuradores. Revisar manifestações que lhes tenham sido solicitados também serão tarefas possíveis aos subprocuradores/;

9.9.33.Permitir operadores jurídicos com permissão, criar notificações para alertar sobre a proximidade do término de prazos a serem cumpridos;

9.9.34.O Sistema deverá permitir para organizar e facilitar o cumprimento de prazos, subpastas poderão ser criadas e utilizadas para armazenar as intimações e manifestações. Ao delegar uma intimação a um operador, o procurador poderá selecionar uma subpasta que representa o tipo de manifestação a ser atendida, direcionando o operador diretamente à solução;

9.9.35.Permitir a recuperação de processo por meio de ferramenta de busca. Todos os processos da responsabilidade do Procurador poderá ser localizado, manipulado e visualizado detalhadamente.

9.9.36.O Sistema deveá permitir o procurador delegar responsabilidade de manifestação a seus pares, objetivando acelerar o processo. Para isso, bastará selecionar as intimações desejadas, clicar sobre o botão delegar e selecionar os responsáveis e pasta organizacional.

9.9.37.O Sistema deverá organizar de forma que, após a petição inicial ser gerada, ela será mantida na subpasta Distribuir, até que o procurador a envie ao TJ. Enquanto a inicial não for enviada o TJ não saberá de sua existência e ela não conterá um número de processo judicial. Para enviá-la o procurador precisará apenas selecioná-la e clicar sobre o botão Transmitir;

9.9.38.O Sistema deverá permitir que as manifestações elaboradas e disponibilizada para transmitir, ela ficará alocada na subpasta Aguardando Transmissão. Basta o procurador selecioná-la e clicar sobre o botão transmitir para que ela seja enviada.

9.9.39.O Sistema deverá organizar as petições transmitidas de forma que, o Tribunal de Justiça pode acusar erros contidos nas transmissões de iniciais ou manifestações

Página 43 de 61

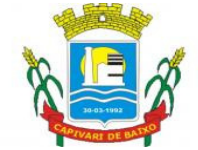

Estado de Santa Catarina

encaminhadas. As manifestações com erros serão agrupadas na subpasta Ajuizamentos com Erros;

9.9.40.O Sistema deverá gerenciar as intimações recebidas por meio de notificações disponíveis, o sistema deverá permitir o procurador selecionar a subpasta Intimações Recebidas e clicar sobre o botão Receber Intimações. Toda ou qualquer intimação poderá ser delegada, para que sejam providenciadas as manifestações;

9.9.41.O Sistema deverá organizar as revisões de forma que assim que uma solicitação de revisão for encaminhada a um operador, a subpasta Aguardando Revisão, de seu painel de controle, acusará pendência até que a revisão seja rejeitada ou atendida e devolvida ao solicitante;

9.9.42.O sistema deverá disponibilizar uma ferramenta para a visualização de todos os detalhes dos processos, bem como seus documentos digitais. Para tanto, basta que o operador click sobre o ícone da lupa azul, à direita do processo desejado, no painel de controle;

9.10. FISCALIZAÇÃO DE ISS (BANCOS E EMPRESAS).

O sistema deverá gerenciar o lançamento e a cobrança, de valores oriundos do setor de fiscalização do município, bem como:

9.10.1.Utilizar o atual cadastros de empresas, ruas, bairros, bancos, convênios, moedas, atividades econômicas, planta de valores, de fiscais, cadastro único de contribuintes.

9.10.2.Permitir cálculo de juros e multas de débitos correntes baseado em fórmulas, podendo variar de ano para ano e também de receita para receita.

9.10.3.Permitir controlar a fiscalização das receitas de várias taxas, impostos e contribuição de Melhorias.

9.10.4.Possibilitar a emissão de parcelas através das janelas de consultas.

9.10.5.Ter controle sobre as notificações de lançamentos emitidas/enviadas, anuladas e devolvidas.

9.10.6.Possibilitar a prorrogação de vencimento de alguns ou de todos os lançamentos.

9.10.7.Possibilitar o cadastramento e movimentação das suspensões dos lançamentos.

9.10.8.Controlar a emissão de documentos impressos (forma de entrega, data entrega e/ou cancelamento).

9.10.9.Possibilitar o lançamento automático de valores pagos a menor.

9.10.10.Cadastrar as vistorias de cadastros econômicos.

9.10.11.Permitir pesquisar por qualquer campo dos cadastros do sistema, possibilitando preencher mais de um campo.

9.10.12.Emitir carnês dos tributos fiscalizados e em dívida ativa, bem como segunda via, imprimindo opcionalmente algumas parcelas. Emitir etiquetas e notificação de lançamentos, endereçadas aos contribuintes que tiverem lançamentos.

9.10.13.Possibilitar a consulta de lançamentos (dados financeiros) através do nome, parte do nome, CNPJ/CPF.

9.10.14.Emitir certidão negativa, positiva ou positiva com efeito negativa;

#### Capital Termelétrica da América do Sul

Página 44 de 61

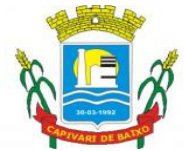

Estado de Santa Catarina

9.10.15. Emitir extrato da movimentação financeira do contribuinte (tributos pagos, em abertos ou cancelados);

9.10.16.Controlar as liberações de impressão de documentos fiscais por gráficas.

9.10.17.Manter um cadastro de dias não úteis para fins de cálculo de juro/multa.

9.10.18.Possuir rotinas de movimentações e alterações de dívidas (anistias, prescrições, cancelamentos, estornos, etc.).

9.10.19.Possuir relatórios, gerenciais, estatísticos e financeiros com resumos de dívidas vencidas e a vencer, situação do cadastro, resumo da arrecadação por dia/mês, por tipo de dívida e por órgão arrecadador, de cancelamentos, de classificação da receita de acordo com plano de contas da Prefeitura, de pagamentos e de estorno de pagamento.

9.10.20.Emitir notificação de cobrança administrativa para os contribuintes devedores, com parametrização do conteúdo da notificação.

9.10.21.Permitir baixas dos débitos automaticamente através de arquivos de arrecadação fornecidos pelos Bancos.

9.10.22.Consulta geral unificada da situação do contribuinte (dívida ativa, débitos correntes de todas as receitas) com valores atualizados e opção para impressão de segundas vias, re-parcelamentos e pagamentos.

9.10.23.Poder emitir uma guia unificada, relacionando todos os débitos, dívidas ativa e parcelas de dívidas que o contribuinte estiver devendo.

9.10.24.Possibilitar o cadastramento de fiscais, documentos fiscais, infrações, notificações. Os quais poderão ser utilizados na programação de ações fiscais e apurações fiscais.

9.10.25.Ter um controle da apuração dos lançamentos pelo contribuinte, comparando quanto foi declarado e quanto foi recolhido pelo contribuinte, possibilitando o lançamento da diferença apurada, com o devido acréscimo e notificação fiscal.

9.10.26.Possibilidade de gerar auto de infrações e notificações aos contribuintes.

9.10.27.Emissão de documentos inerentes a fiscalização: Termo de Início da Fiscalização, Termo de Encerramento da Fiscalização, Termo de Ocorrência, Termo de Solicitação de Documentos, Intimação, Recibo de Entrega de Documentos, Auto de Infração, Planilha de Cálculo da Apuração Fiscal.

9.10.28.Possibilitar a consulta de ações fiscais por fiscal.

9.10.29.Possibilitar a mudança de modelos de carnês pelo próprio usuário.

9.10.30.Manter o histórico dos valores apurados de cada exercício.

9.10.31.Possuir cadastro para suspender notificações e autos de infração, bem como controlar suas movimentações durante o processo.

9.10.32.Controle de acessos de grupos de usuários em nível de telas, campos, operações e relatórios;

9.10.33.Controle de acessos dos usuários em nível de telas, campos, operações e relatórios;

9.10.34.Auditoria, através de relatórios, das ações realizadas pelos usuários;

9.10.35.Manter o histórico dos conteúdos alterados em nível de campos;

9.10.36.Permitir bloqueio de usuários;

9.10.37.Permitir a localização das telas do sistema por meio de ferramenta de busca;

Página 45 de 61

Capital Termelétrica da América do Sul Avenida Ernani Cotrin, 187 – Centro – Fone: (48) 3621-4400 / Fax: (48) 3621-4434 – CEP 88.745-000 – Capivari de Baixo – Santa Catarina www.capivaridebaixo.sc.gov.br

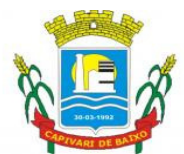

Estado de Santa Catarina

9.10.38.Permitir a localização de campos por meio de ferramenta de busca;

9.10.39.Permitir a localização de relatórios por meio de ferramenta de busca;

9.10.40.Manter o atalho das telas mais acessadas por usuário;

9.10.41.Manter a personalização da área de trabalho do sistema por usuário;

9.10.42.Permitir bloqueio temporário da área de trabalho por usuário;

9.10.43.Permitir o envio de mensagens entre os usuários do sistema;

9.10.44.Permitir ao usuário a clonagem de relatórios existentes com ou sem alterações, mantendo o relatório original;

9.10.45.Permitir a localização de relatórios por meio de ferramenta de busca;

9.10.46.O sistema deve possibilitar o envio de relatórios através de e-mail;

9.10.47.O Sistema deve exportar os relatórios em formato pdf;

9.10.48.No menu do sistema, somente deverão estar disponíveis as ações permitidas a cada usuário, sendo que as demais não deverão estar visíveis.

9.10.49.O Módulo de Auto de Multa deve possibilitar aos colaboradores da Prefeitura efetuar seus trabalhos de Fiscalização de Contribuinte, Empresas e Imóveis em independente dos objetos geradores;

9.10.50. O sistema deve permitir a geração, gravação e impressão de intimações fiscais conforme textos previamente estabelecidos pelas configurações do sistema e com a possibilidade de alterações individuais;

9.10.51.O sistema deve permitir a geração, gravação e impressão de notificações fiscais conforme textos previamente estabelecidos pelas configurações do sistema e com a possibilidade de alterações individuais;

9.10.52.Deve ser permitido a geração, gravação e impressão de multas fiscais dos débitos de um indivíduo fiscalizado, permitindo que o fiscal possa efetuar a geração da dívida conforme parâmetro específico de valor e vencimento da multa. Deve conter textos previamente estabelecidos pelas configurações do sistema e com a possibilidade de alterações individuais;

9.10.53.A dívida de multa deve ser baseada em um tributo específico que deve ser determinado pela Prefeitura em seu sistema de tributos, dessa forma, centralizando e organizando o controle das contas do município;

9.10.54.Todos os documentos e procedimentos devem conter um vínculo direto com o controle de usuários e grupos já utilizados pelo sistema de tributos do município;

9.10.55.Deve ser possível atualizar os débitos já inseridos de uma multa, processo que resultará na substituição dos valores lançados anteriormente.

9.10.56.Todas as atualizações financeiras bem como as inserções devem possuir o registro dos usuários responsáveis;

9.10.57.O sistema deve possuir um recurso de impressão que reúna todos os documentos envolvidos em um processo de auto de multa, permitindo que possa agrupar em um único processo físico o registro da autuação.

9.10.58.Permitir Cadastro de Instituição Financeira;

9.10.59.Permitir integração com Sistema de Fiscalização de ISS;

9.10.60.Permitir a leitura do arquivo em padrão ABRASF;

9.10.61.Permitir a leitura do arquivo em padrão ABRASF;

Página 46 de 61

#### Capital Termelétrica da América do Sul

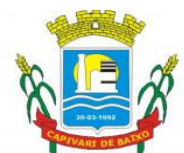

Estado de Santa Catarina

9.10.62.Permitir o comparativo de declarações efetuadas pelas instituições financeiras;

9.10.63.Permitir a leitura do arquivo Registro 440;

9.10.64.Permitir a leitura do arquivo Registro 430;

9.10.65.Permitir a emissão do Balancete mensal 410;

9.10.66.Permitir o registro do arquivo Registro 100;

9.10.67.Permitir o registro do arquivo Registro 300;

9.10.68Permitir o registro do arquivo Registro 200;

9.10.69.Permitir registrar os pagamentos efetuados aos prestadores de serviços;

9.10.70.Registar os pagamentos;

9.10.71.Permitir cadastrar os Prestadores de Serviços;

9.10.72.Permitir cadastrar a Prefeitura e o Órgão Pagador;

9.10.73.Permitir cadastrar o número da Nota;

9.10.74.Permitir cadastrar a série da nota(Eletrônica ou única);

9.10.75.Permitir cadastrar o número do Projeto;

9.10.76.Permitir cadastrar a competência da Nota;

9.10.77.Permitir cadastrar o Valor da Nota;

9.10.78.Permitir cadastrar a alíquota do ISS;

9.10.79.Permitir cadastrar o valor do ISS;

9.10.80.Permitir cadastrar se a nota é retida ou não;

9.10.81.Permitir cadastrar o valor de Retenção de ISS;

9.10.82.Permitir cadastrar a data do pagamento;

9.10.83.Permitir cadastrar o valor pago;

9.10.84.Permitir cadastrar observações;

9.10.85.O Sistema deverá armazenar o usuário responsável pela inserção do registro;

9.10.86.Permitir cadastrar a Situação do Registro(Ativo/Cancelado);

9.10.87.Permitir cancelar o lançamento;

9.10.88.Inserir automaticamente a movimentação econômica na gravação do registro;

9.10.89.Permitir inserir débito de iss retido para prestador de serviço fora do município;

9.10.90.Permitir imprimir relatório de movimentações da prefeitura;

### 9.11. ATENDIMENTO AO CIDADÃO VIA WEB

9.11.1.Permitir consulta em tempo real.

9.11.2.Permitir a visualização das fotos dos imóveis, cadastradas no sistema tributário;

9.11.3.Permitir visualizar os valores venais utilizados nos cálculos;

9.11.4.Permitir visualizar as características de localização do imóvel;

9.11.5.Permitir visualizar as características técnicas do lote;

9.11.6.Permitir visualizar as características da edificação, quando houver;

9.11.7.Permitir a consulta, emissão e validação de certidões de débitos (Negativa, Positiva ou Positiva com efeito negativo);

9.11.8.Permitir atualizar o endereço de correspondência dos contribuintes e da mesma forma atualizar a base de dados da prefeitura imediatamente;

#### Capital Termelétrica da América do Sul

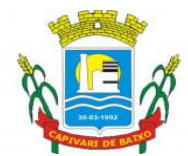

Estado de Santa Catarina

9.11.9.Permitir a consulta dos débitos do imóvel oferecendo o recurso de atualização das dívidas no período desejado pelo contribuinte, sendo que este período deverá atender as configurações estipuladas pela prefeitura;

9.11.10.Permitir a emissão de informativos direcionados aos contribuintes que acessarem o site, sendo estes cadastrados através do sistema de gerenciamento dos tributos;

### 9.12. SISTEMA DE EMISSÃO DE ITBI VIA WEB;

O sistema para geração e controle de ITBI's eletrônicos deve seguir os seguintes pontos:

9.12.1Possuir cadastros de ruas, bairros, bancos, convênios, moedas, atividades econômicas, planta de valores, de fiscais, cadastro único de contribuintes.

9.12.2.Possuir cadastro de classificação de contribuintes, bem como associação de mais de uma classificação a um contribuinte.

9.12.3.Possibilitar que o usuário possa configurar e administrar novas informações sobre os imóveis e contribuintes, criando campos, livres, com conteúdo pré-fixado ou que façam crítica da digitação em outras tabelas.

9.12.4.Efetuar a integração com o atual sistema de Gestão de Receitas do município, para que este possa controlar as receitas geradas pela emissão de ITBI.

9.12.5.Calcular todos os impostos ou taxas, pertinentes a cada ITBI utilizando dados implantados na tabela de parâmetros, sem a dependência de alterações nos programas de cálculo.

9.12.6.Possibilitar a consulta de lançamentos (dados financeiros) através do nome, parte do nome, CNPJ/CPF.

9.12.7.Emitir extrato da movimentação financeira do contribuinte (tributos pagos, em abertos ou cancelados);

9.12.8.Possuir relatórios, gerenciais, estatísticos e financeiros com resumos de dívidas vencidas e a vencer, situação do cadastro, resumo da arrecadação por dia/mês, por tipo de dívida e por órgão arrecadador, de cancelamentos, de classificação da receita de acordo com plano de contas da Prefeitura, de pagamentos e de estorno de pagamento.

9.12.9.Controle de acessos de grupos de usuários em nível de telas, campos, operações e relatórios;

9.12.10.Controle de acessos dos usuários em nível de telas, campos, operações e relatórios;

9.12.11.Auditoria, através de relatórios, das ações realizadas pelos usuários;

9.12.12.Manter o histórico dos conteúdos alterados em nível de campos;

9.12.13.Permitir bloqueio de usuários;

9.12.14.Permitir a localização das telas do sistema por meio de ferramenta de busca;

9.12.15.Permitir a localização de campos por meio de ferramenta de busca;

9.12.16.Permitir a localização de relatórios por meio de ferramenta de busca;

9.12.17.Manter o atalho das telas mais acessadas por usuário;

9.12.18.Manter a personalização da área de trabalho do sistema por usuário;

#### Capital Termelétrica da América do Sul

Página 48 de 61

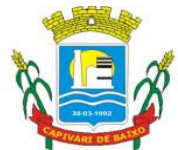

Estado de Santa Catarina

9.12.19.Permitir bloqueio temporário da área de trabalho por usuário;

9.12.20.Permitir ao usuário a clonagem de relatórios existentes com ou sem alterações, mantendo o relatório original;

9.12.21.O sistema deve possibilitar o envio de relatórios e boletos através de e-mail sem necessidade de outro gerenciador de email;

9.12.22.O Sistema deve exportar os relatórios em formato pdf;

9.12.23Integração total, em tempo real, com o sistema de tributação municipal;

9.12.24.O sistema deve possuir um módulo administrativo para o controle dos usuários do sistema, sendo possível gerenciar grupos e suas devidas permissões;

9.12.25.Permitir o envio de solicitação de ITBI via WEB;

9.12.26.Possuir relatório gerencial de ITBI´s realizados via web;

9.12.27.Possuir relatório gerencial de ITBI´s cancelados via web;

9.12.28.Possuir relatório gerencial de ITBI´s indeferidos via web;

9.12.29.Possuir relatório gerencial de ITBI´s deferidos via web;

9.12.30Possuir relatório gerencial de ITBI´s por contribuinte;

9.12.31.Possui tela de login e senha via web;

9.12.32.Disponibilizar recurso para anexar documentos na solicitação de ITBI via Web (\*.bmp, \*.JPG, \*.JEPG, \*.PNG, \*.PDF);

9.12.33.Disponibilizar recurso para impressão de boleto via Web oriundos do ITBI;

9.13.Produtos a serem fornecidos e implantados

a) A Proponente deverá implantar software de apoio para a execução das atividades previstas neste Termo de Referência, conforme funcionalidades mínimas especificadas nos itens de definição técnica, atendendo-os na íntegra durante o período de implantação. A implantação só será concluída e os trabalhos iniciados mediante emissão do Termo de Aceite da Implantação por parte da Administração Municipal.

#### 9.14. METODOLOGIA

a) A proponente deverá especificar e detalhar a metodologia de trabalho, com as etapas/atividades dos serviços a serem executados de acordo com o cronograma de Implantação e execução dos serviços de locação e manutenção dos sistemas

b) O Cronograma acima descrito não poderá ultrapassar os dias limites para implantação, ou seja 30 (trinta) dias.

c) A Prefeitura Municipal de Capivari de Baixo se reserva ao direito de avaliar a metodologia proposta, através de uma comissão, e julgar se os procedimentos propostos realmente atendem aos objetivos do edital e se a proponente demonstra ter conhecimento e experiência nos trabalhos propostos.

### 9.15. DA APRESENTAÇÃO DOS SISTEMAS

Página 49 de 61

Capital Termelétrica da América do Sul Avenida Ernani Cotrin, 187 – Centro – Fone: (48) 3621-4400 / Fax: (48) 3621-4434 – CEP 88.745-000 – Capivari de Baixo – Santa Catarina www.capivaridebaixo.sc.gov.br

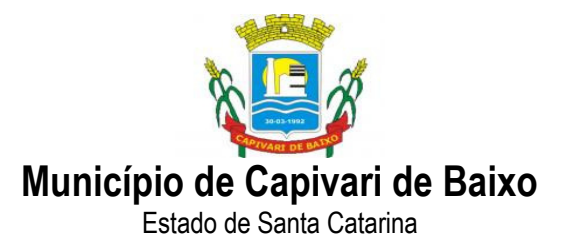

9.15.1 - A licitante habilitada deverá apresentar, no prazo máximo de 02 (dois) dias úteis a contar da data de habilitação, demonstração dos itens descritos neste anexo de modo a atestar o atendimento aos referidos itens.

9.15.2 - A licitante ficará responsável por todo o equipamento necessário para a demonstração, sendo que a municipalidade cederá o espaço físico.

9.15.3. A Demonstração será acompanhada por servidores do quadro da PREFEITURA, visando a comprovação de que o licitante habilitado possui software especificamente desenvolvido para a gestão e controle do Imposto Sobre Serviços.

9.15.4. Todas as funcionalidades descritas no Termo de Referência deverão ser demonstradas pela licitante e todos os itens deverão ser obrigatoriamente atendidas.

9.15.5. A licitante que não atender plenamente a qualquer item exigido será considerada DESCLASSIFICADA.

9.15.6. As questões cujo atendimento ocorrer de forma parcial não serão consideradas como atendidas.

9.15.7. - Constatado o atendimento dos requisitos de habilitação e a aprovação da comissão julgadora previstos neste Edital, a licitante será declarada vencedora.

9.16. DO CADASTRO DE FORNECEDOR AO PMAT/BNDES - PROSOFT;

9.16.1. A licitante deverá estar cadastrada ao PMAT/BNDES conforme Circular  $12/2016$ , (Item  $2.3 - 2.3.1.4$ ) no qual a fornecedora de software esteja cadastrada ao PROSOFT;

9.16.2. A comprovação deverá ser feita via documento impresso diretamente do site cartaobndes, descrevendo o nome da Licitante e seus respectivos produtos.

### 9.17. DO CERTIFICADO DE REGISTRO AO INPI

9.17.1. A licitante deverá apresentar junto a apresentação dos Sistemas, o Certificado de Registro de Programa de Computador (INPI), demonstrando certificação de sistemas perante ao Instituto Nacional de Propriedade Industrial.

### 10. FUNDAMENTOS DA CONTRATAÇÃO

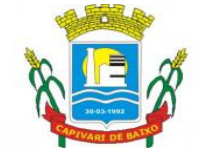

Estado de Santa Catarina

10.1. Dada a característica da aquisição, a contratação poderá ocorrer mediante competente procedimento licitatório com fundamento na Lei 10.520 de 16 de julho de 2002, Decreto Estadual nº 5.965, 5.967 e 5.969 de 30 de dezembro de 2010, aplicandose subsidiariamente, a Lei nº. 8.666, de 21 de junho de 1993, e suas alterações.

### 11. DA FISCALIZAÇÃO

11.1. A fiscalização do contrato e o acompanhamento na execução do fornecimento dos produtos e serviços ficará a cargo do servidor Samira Vargas Porto, matrícula nº. 11473.

### 12. DOTAÇÃO ORÇAMENTÁRIA:

12.1 As despesas decorrentes da aquisição serão reconhecidas contabilmente com a seguinte dotação(ões) orçamentária(s): 17/2017 (Código reduzido) Dotação orçamentária: 03.01.2.004.3.3.90.00.00.00 Complemento Dotação: 33903911000000

### 13. DESCRIÇÃO/ESPECIFICAÇÃO

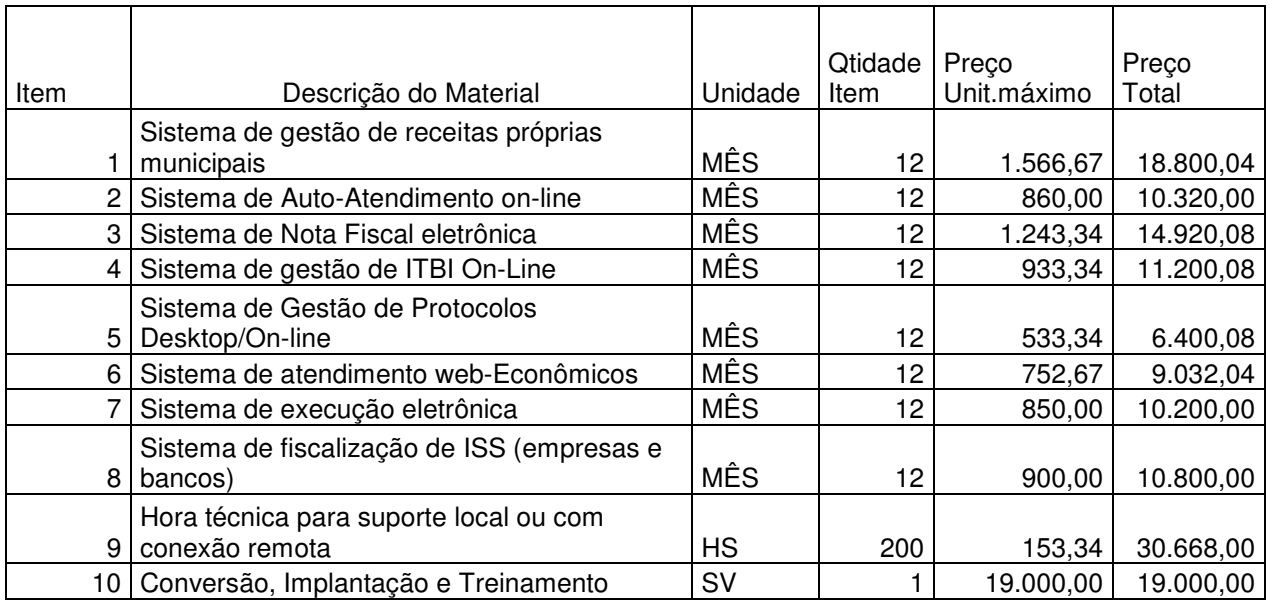

**TOTAL 141.340,32**

Página 51 de 61

Capital Termelétrica da América do Sul

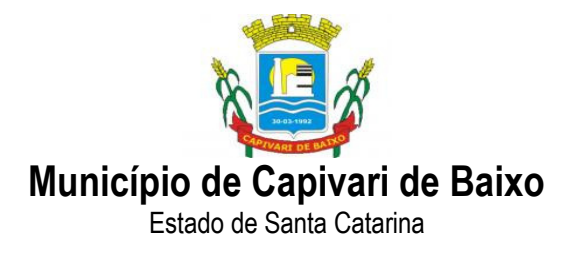

### ANEXO II

"M O D E L O"

RAZÃO SOCIAL DA EMPRESA

C.N.P.J.

ENDEREÇO

### DECLARAÇÃO DE INEXISTÊNCIA DE FATO IMPEDITIVO

 Para fins de participação no Edital de Pregão Presencial nº 59/2017/PMCB/FMS, declaramos para todos os fins de direito, que a nossa empresa não foi declarada inidônea e nem está suspensa em nenhum órgão público, Federal, Estadual ou Municipal, nos termos do Artigo 32 - Parágrafo 2º, da Lei Federal Nº 8.666/93, alterado pela Lei n° 9.648/98

Por ser expressão da verdade, firmamos a presente declaração.

 $\frac{1}{2}$  de  $\frac{1}{2}$  de 2017.

Carimbo da empresa e/ou identificação gráfica e assinatura devidamente identificada do representante legal da empresa licitante.

Página 52 de 61

Capital Termelétrica da América do Sul Avenida Ernani Cotrin, 187 – Centro – Fone: (48) 3621-4400 / Fax: (48) 3621-4434 – CEP 88.745-000 – Capivari de Baixo – Santa Catarina www.capivaridebaixo.sc.gov.br

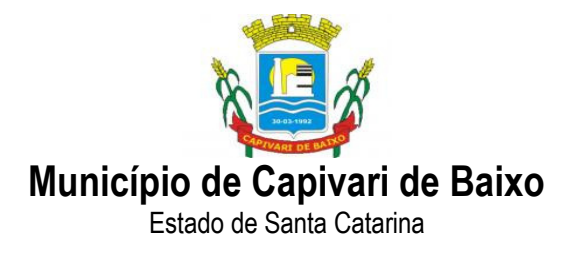

### ANEXO III

"M O D E L O"

RAZÃO SOCIAL DA EMPRESA

C.N.P.J.

ENDEREÇO

### DECLARAÇÃO DECUMPRIMENTO DO DISPOSTO NO INCISO XXXIII DO ART. 7O DA CONSTITUIÇÃO FEDERAL DE 1988.

 Para fins de participação, no Edital de Pregão Nº 59/2017/PMCB/FMS, em cumprimento com o que determina o Art. 27, inciso V, da Lei 8.666/93, declaramos para todos os fins de direito, que a nossa empresa não possui empregados menores de dezoito anos em jornada noturna, ou em locais insalubres ou perigosos; não possui em seus quadros empregados menores de dezesseis anos, salvo na condição de aprendiz, a partir dos quatorze anos.

Por ser expressão da verdade, firmamos a presente declaração.

 $\frac{1}{\sqrt{1-\frac{1}{2}}}\det \frac{1}{2\sqrt{1-\frac{1}{2}}}\det 2017.$ 

Carimbo da empresa e/ou identificação gráfica e assinatura devidamente identificada do representante legal da empresa proponente.

Página 53 de 61

Capital Termelétrica da América do Sul Avenida Ernani Cotrin, 187 – Centro – Fone: (48) 3621-4400 / Fax: (48) 3621-4434 – CEP 88.745-000 – Capivari de Baixo – Santa Catarina www.capivaridebaixo.sc.gov.br

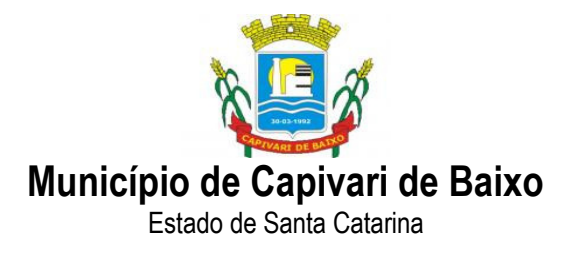

### ANEXO IV

### DECLARAÇÃO

### (Pleno Atendimento aos Requisitos de Habilitação)

Prezados Senhores,

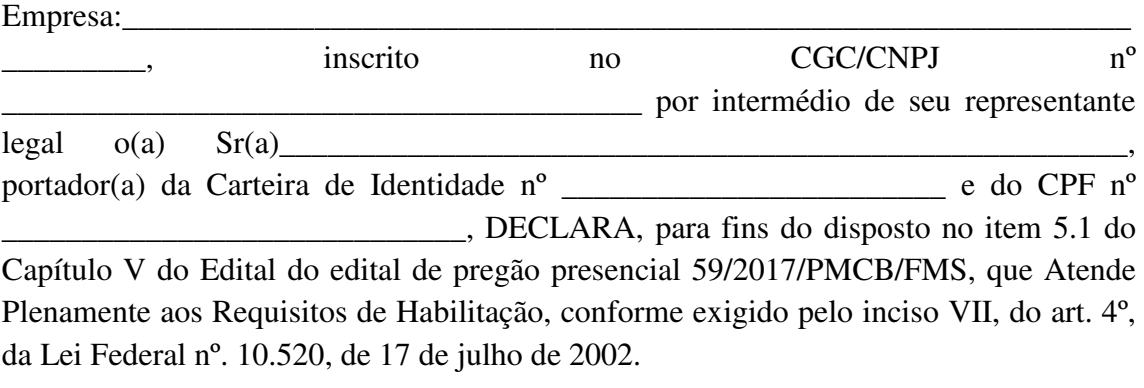

Datado aos \_\_\_\_\_\_ dias de \_\_\_\_\_\_\_\_\_\_\_\_\_\_\_\_ de \_\_\_\_\_\_\_.

Assinatura, Nome, Cargo e Função (Proprietário, Sócio ou Representante Legal da Empresa)

\_\_\_\_\_\_\_\_\_\_\_\_\_\_\_\_\_\_\_\_\_\_\_\_\_\_\_\_\_\_\_\_\_\_\_\_\_\_\_\_\_\_\_\_\_\_\_\_\_\_\_

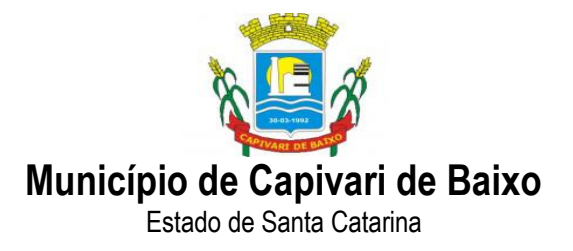

### ANEXO V

### MODELO DE DECLARAÇÃO DE ENQUADRAMENTO COM O ART. 3º DA LEI COMPLEMENTAR FEDERAL Nº 123/2006

Ref.: Edital de Pregão Presencial nº 59/2017

Declaro, sob as penas da lei, que esta proponente, inscrita no CNPJ sob nº........................... com sede à..................................................., se enquadra no disposto do art. 3º da Lei Complementar Federal nº 123/2006, e que não se enquadra em nenhuma das possibilidades previstas no art. 3º, § 4º, da mesma Lei. Assim sendo, para fins do que se fizer de direito, e por possuir poderes legais para tanto, firmo a presente.

Local e Data.

(assinatura do representante da empresa) (Nome, Cargo, RG e CPF)

Página 55 de 61

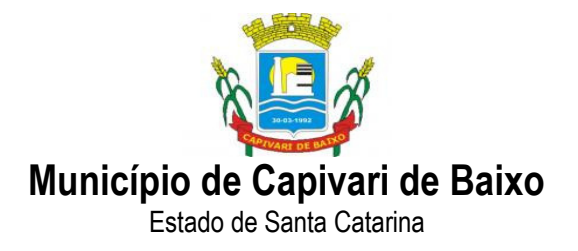

### ANEXO VI

### PROCESSO LICITATÓRIO Nº 85/PMCB/2017 EDITAL DE PREGÃO N° 59/PMCB/2017

### MINUTA CONTRATUAL

### CONTRATO Nº ........./2017

### CLÁUSULA PRIMEIRA - PREÂMBULO

#### CONTRATANTES

A PREFEITURA MUNICIPAL DE CAPIVARI DE BAIXO, pessoa jurídica de direito público interno, inscrita no CNPJ nº 95.780.441/0001-60, sediada na Rua Ernani Cotrin, 187, Centro, neste ato representado pelo Prefeito Municipal, Sr. NIVALDO DE SOUSA, doravante denominado CONTRATANTE, e a empresa.........................................................., pessoa jurídica de direito privado, inscrita no CNPJ nº ................, com sede à rua ................, nº ........., bairro ................na cidade de ..................., representada neste ato pelo Sr. ...............,doravante denominada CONTRATADA, pactuam entre si as cláusulas à seguir:

### LOCAL

Lavrado e assinado em CAPIVARI DE BAIXO, na sede da Prefeitura Municipal de CAPIVARI DE BAIXO, situada na Rua Ernani Cotrin, 187, Centro, CAPIVARI DE BAIXO/SC.

#### FUNDAMENTO LEGAL DA ADJUDICAÇÃO

Este contrato decorre do procedimento licitatório na modalidade PREGÃO PRESENCIAL Nº. 85/2017, Processo Licitatório nº.59/2017 homologado em ......../........./........, em conformidade com o que consta do processo licitatório em anexo, que fica fazendo parte integrante do presente instrumento, sujeitando-se as partes contratantes às suas cláusulas e às normas da Lei nº. 8.666, de 21/06/1993, inclusive

Página 56 de 61

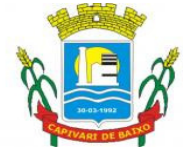

Estado de Santa Catarina

quanto aos casos omissos, vinculando-se também, a proposta vencedora ao Edital, que também é parte integrante da presente avença.

### CLÁUSULA SEGUNDA - OBJETO DO CONTRATO

O presente Edital tem por objetivo: " CONTRATAÇÃO DE EMPRESA ESPECIALIZADA EM LOCAÇÃO DE SOFTWARE DE SISTEMA DE GESTÃO DAS RECEITAS PRÓPRIAS PARA O DEPARTAMENTO DE TRIBUTOS DA PREFEITURA MUNICIPAL DE CAPIVARI DE BAIXO ", e conforme condições constantes neste Edital.

### CLÁUSULA TERCEIRA – DA INSTALAÇÃO E MANUTENÇÃO DO SISTEMA

A instalação e manutenção do sistema de software deverá ser realizado em conformidade com o Anexo I do edital de licitação, sem prejuízo na inaplicação de quaisquer um dos itens constantes do referido termo de referência.

CLÁUSULA QUARTA – DA VIGÊNCIA CONTRATUAL

 O CONTRATO terá vigência até 31.12.2017, podendo ser prorrogado conforme art.57 da Lei 8666/93.

### CLÁUSULA QUINTA – DO VALOR DO CONTRATO

O valor do presente contrato é de R\$ \_\_\_\_ ( ), inclusos todas as despesas que resultem no custo da prestação dos serviços, tais como impostos, taxas, transportes, encargos fiscais e todos os ônus diretos e qualquer outras despesas, que incidirem na prestação dos serviços.

### CLÁUSULA SEXTA - DA DOTAÇÃO ORÇAMENTÁRIA

As despesas decorrentes da presente licitação correrão por conta da seguinte dotação: x.x.x.x.x.x.x.x.x.x.x.x.x.x.x.

### CLÁUSULA SÉTIMA - FORMA DE PAGAMENTO

7.1 O pagamento será efetuado em até 30 (trinta) dias contados da data da liberação da Nota Fiscal pelo setor competente. A Nota fiscal deverá vir acompanhada de relatório de execução, informando o número do hidrômetro instalado, conforme planta-quadra fornecida pela Contratante.

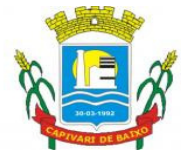

Estado de Santa Catarina

7.2 A Nota Fiscal somente será liberada quando o cumprimento do Empenho estiver em total conformidade com as especificações exigidas pelo Município.

7.3 Na eventualidade de aplicação de multas, estas deverão ser liquidadas simultaneamente com parcela vinculada ao evento cujo descumprimento der origem à aplicação da penalidade.

7.4 As Notas Fiscais deverão ser emitidas em moeda corrente do país.

7.5. Nenhum pagamento será efetuado ao proponente vencedor enquanto pendente de liquidação quaisquer obrigações financeiras que lhe foram impostas, em virtude de penalidade ou inadimplência, sem que isso gere direito ao pleito de reajustamento de preços ou correção monetária.

### CLÁUSULA OITAVA – DAS OBRIGAÇÕES DA CONTRATANTE

8.1- Incumbe a Contratante:

8.1.1 - acompanhar e fiscalizar a execução do contrato, bem como atestar nas notas fiscais/faturas a efetiva entrega dos produtos objeto desta licitação.

8.1.2 - efetuar os pagamentos à Contratada.

8.1.3 - aplicar à Contratada as penalidades regulamentares e contratuais.

### CLÁUSULA NONA – DAS OBRIGAÇÕES DA CONTRATADA

9.1 - Incumbe à Contratada, além de outras incluídas neste Edital e seus Anexos:

9.1.1 - Realizar todos os requisitos estabelecidos no Termo de Referência, dentro dos prazos previstos;

9.1.2 - Pagar todos os tributos, contribuições fiscais e parafiscais que incidam ou venham a incidir, direta e indiretamente, sobre os materiais fornecido;

9.1.3 - Substituir, sem custos adicionais e no mesmo prazo definido para os produtos/serviços rejeitados e recusados pela fiscalização do contrato;

9.1.4 - Atender prontamente quaisquer exigências da fiscalização do contrato, inerentes ao objeto da contratação;

9.1.5 - Manter, durante a execução do contrato, as mesmas condições da habilitação.

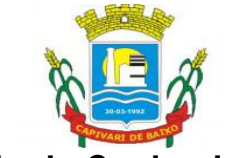

Estado de Santa Catarina

9.1.6 - Assumir todos os gastos e despesas que fizer, para o adimplemento das obrigações decorrentes da contratação, tais como: transportes e demais custos que se fizerem necessários para a entrega dos materiais.

9.1.7 – Enviar a Contratante nota fiscal dos serviços prestados/materiais entregues e demais documentos para recebimento dos valores;

9.1.8 – Responsabilizar-se pelo total gerenciamento e pela responsabilidade técnica dos serviços e materiais;

9.1.9 – Responsabilizar-se de forma única e exclusiva por toda e qualquer obrigação civil, criminal, indenização ou reparação que surgir em virtude de execução ou não deste instrumento ou em virtude de dano causado ao Município e a qualquer terceiro, decorrentes de ação ou omissão, culpa ou por dolo praticado, inclusive por seus empregados, profissionais ou prepostos, ficando assegurado ao mesmo o direito de regresso;

9.1.10 – Responsabilizar-se única e exclusivamente quanto a quaisquer ônus e obrigações concernentes as legislações sociais, trabalhistas, fiscais, securitárias comerciais e previdenciárias, bem como quanto a quaisquer despesas advindas da execução do objeto;

9.1.11 – Utilizar as técnicas adequadas para efetivar os serviços e fornecimentos, respondendo ainda por todo e qualquer prejuízo, seja de natureza civil e criminal que causar ao Município e a qualquer terceiro, independente de culpa ou dolo na prestação dos serviços;

9.1.12 – Assumir todos os custos com deslocamento de pessoal e com material necessário a execução deste contrato;

9.1.13 – Providenciar, por sua exclusiva e total responsabilidade, todos os alvarás, licenças, autorizações e materiais necessários à prestação dos referidos serviços;

9.1.14 - Responsabilizar-se única e exclusivamente por todos os serviços e materiais constantes do objeto licitado;

9.1.15 – Fornecer mão-de-obra habilitada, especializada, qualificada e totalmente capacitada para a execução do objeto;

9.1.16 – Responsabilizar-se única e exclusivamente quanto a quaisquer danos causados a equipamentos, maquinários, material utilizado para a prestação destes serviços, ou

Página 59 de 61

Avenida Ernani Cotrin, 187 – Centro – Fone: (48) 3621-4400 / Fax: (48) 3621-4434 – CEP 88.745-000 – Capivari de Baixo – Santa Catarina www.capivaridebaixo.sc.gov.br

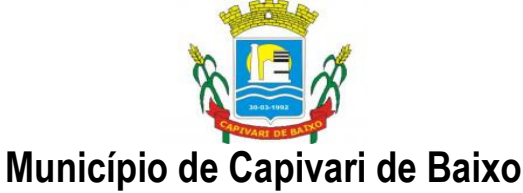

Estado de Santa Catarina

local da execução do objeto, promovendo e custeando todo e qualquer tipo de conserto, substituição, modificação e/ou ressarcimento (seja ele de que natureza for), que se fizer necessário;

9.1.17 – Comunicar por escrito, à Contratante a ocorrência de qualquer fato ou condição que possa impedir a execução do objeto contratado;

9.1.18 – Cientificar por escrito, à Contratante acerca de eventual alteração de sua razão social ou de seu controle acionário e de mudança em sua diretoria ou contrato, enviando ao mesmo, no prazo de 10 (dez) dias, o documento formal;

9.1.19 – Cumprir todas as determinações técnicas relacionadas ao objeto do contrato;

### CLÁUSULA DÉCIMA - GARANTIAS

A CONTRATADA deverá garantir a qualidade dos produtos e serviços prestados de acordo com a legislação vigente;

### CLÁUSULA DÉCIMA PRIMEIRA - PENALIDADES

11.1 A recusa da assinatura do Contrato e/ou desistência na execução dos serviços contratados e/ou inadimplemento parcial de obrigação contratual, implicam nas seguintes sanções, podendo ser cumulativas:

11.1.1 Multa na ordem de 10% (dez por cento), sobre o valor da proposta adjudicatária.

11.1.2 Advertência.

11.1.3 Suspensão do direito de licitar junto à Prefeitura Municipal de CAPIVARI DE BAIXO, e conseqüente Declaração de Inidoneidade, exarada pelo Secretário Municipal de Educação, para licitar ou contratar com a Administração Pública, enquanto perdurar os motivos da punição.

11.1.4 Nenhum pagamento será processado à proponente penalizada, enquanto esta não tenha pago a multa imposta pela CONTRATANTE. Fica possibilitada a compensação da multa com eventuais pagamentos que sejam devidos a empresa contratada.

### CLÁUSULA DÉCIMA SEGUNDA - RESCISÃO

12.1. Poderão ser motivos de rescisão contratual as hipóteses elencadas no artigo 78 da Lei nº 8.666/93.

Página 60 de 61

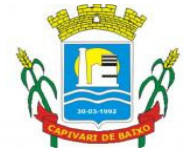

Estado de Santa Catarina

12.2 A CONTRATADA reconhece os direitos da Administração nos casos de rescisão prevista nos artigos 77 a 80 da Lei nº. 8.666/93.

### CLÁUSULA DÉCIMA TERCEIRA - FORO

Fica eleito o Foro da Comarca de CAPIVARI DE BAIXO para dirimir eventuais dúvidas e/ou conflitos originados pelo presente contrato, com renúncia a quaisquer outros por mais privilegiados que possam ser.

E por estarem assim ajustados e contratados, firmam as partes o presente Contrato em três vias de iguais formas e teor, que vão assinadas pelas partes e por duas testemunhas.

CAPIVARI DE BAIXO/SC, ...........de ........................... de 2017.

\_\_\_\_\_\_\_\_\_\_\_\_\_\_\_\_\_\_\_\_\_\_\_\_\_\_\_\_\_\_\_\_\_\_\_\_\_\_\_\_\_\_\_\_\_\_\_\_\_\_\_\_\_\_\_\_\_\_\_\_\_\_

\_\_\_\_\_\_\_\_\_\_\_\_\_\_\_\_\_\_\_\_\_\_\_\_\_\_\_\_\_\_\_\_\_\_\_\_\_\_\_\_\_\_\_\_\_\_\_\_\_\_\_\_\_\_\_\_\_\_\_\_\_\_\_

MUNICIPIO DE CAPIVARI DE BAIXO/SC CNPJ 95.780.441/0001-60 NIVALDO DE SOUSA PREFEITO MUNICIPAL

CADASTRO DO FORNECEDOR RAZÃO SOCIAL CNPJ N.º Endereço:

Página 61 de 61